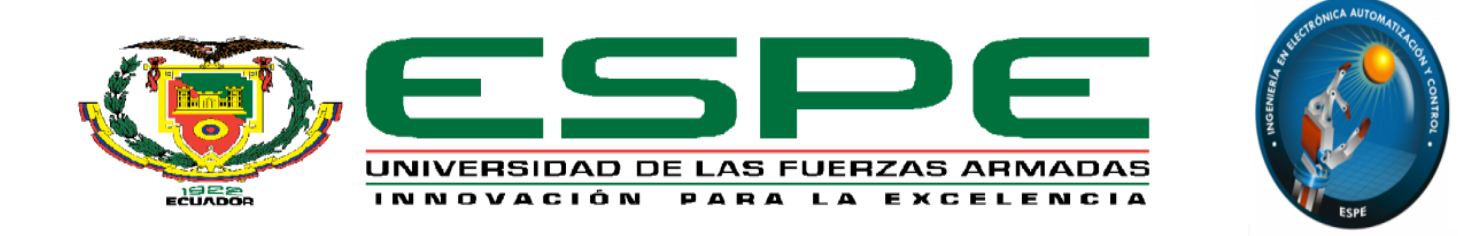

# DEPARTAMENTO DE ELÉCTRICA Y ELECTRÓNICA CARRERA DE INGENIERÍA EN ELECTRÓNICA, AUTOMATIZACIÓN Y CONTROL

### PROYECTO DE INVESTIGACIÓN PREVIO A LA OBTENCIÓN DEL TÍTULO EN INGENIERÍA

**TEMA:** CONTROL NEURONAL DEL ROBOT MÓVIL PIONEER P3-DX MEDIANTE UN PERCEPTRÓN MULTICAPA IMPLEMENTADO EN MATLAB

> **AUTOR:** PAÚL SANTILLÁN R. **DIRECTOR:** ING. VÍCTOR PROAÑO SANGOLQUÍ 2015

# **Esquema Introductorio**

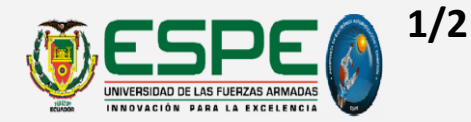

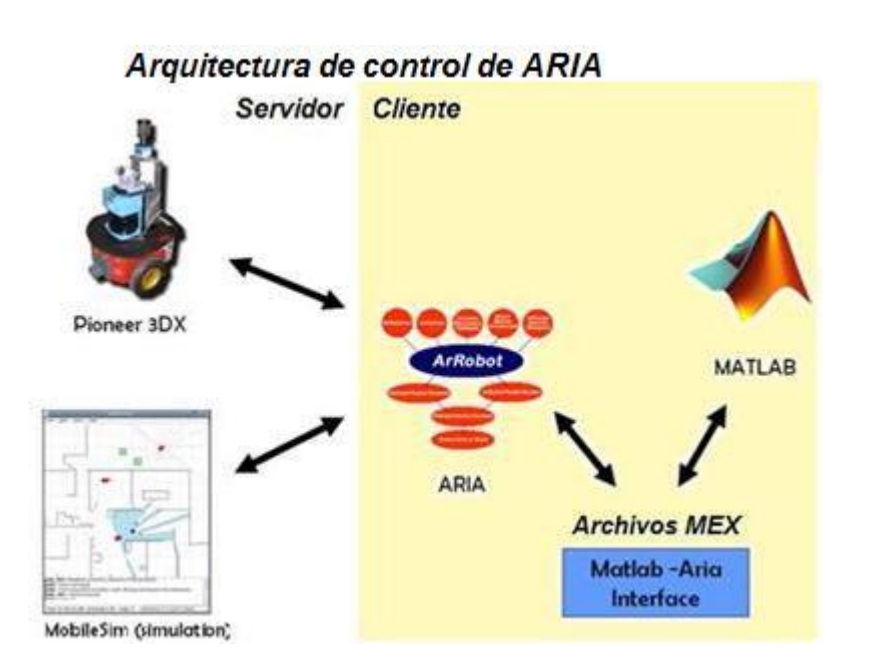

**Fuente: (Posada, 2009)**

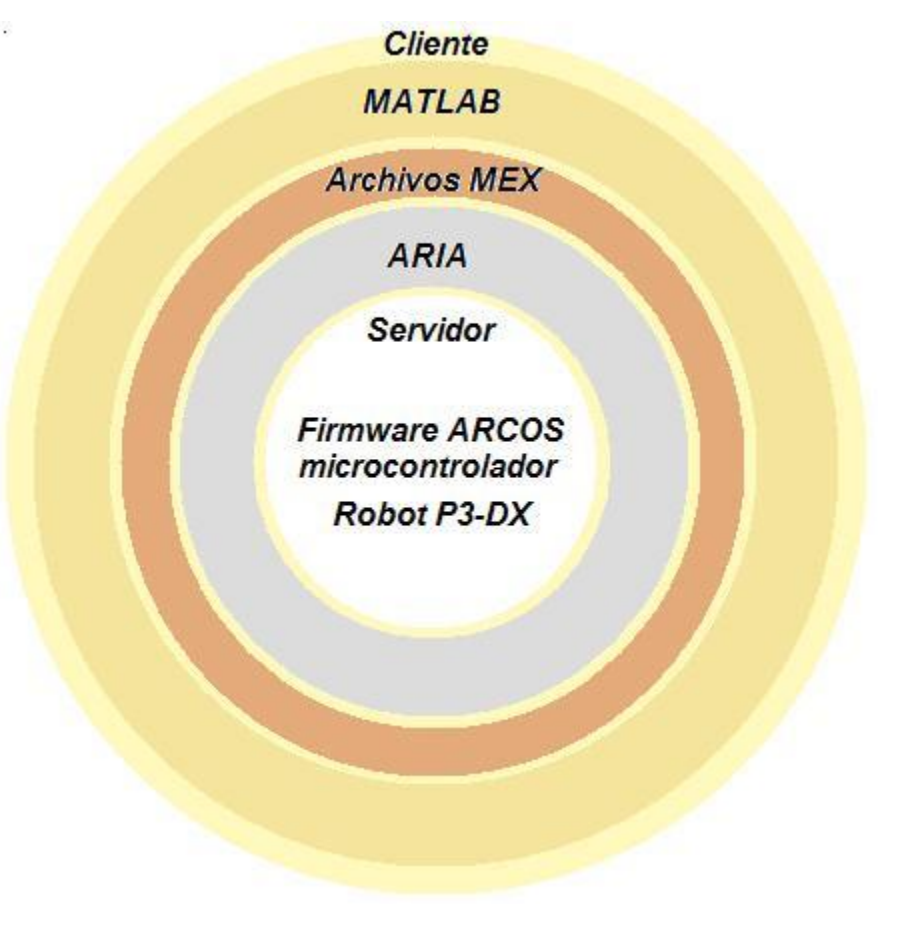

Ref.: Pág. 92

<span id="page-1-0"></span>Paúl Santillán R. [Desarrollo](#page-25-0) [Introducción](#page-3-0) | [Teoría](#page-8-0) | Desarrollo | [Resultados](#page-53-0)

# **Orden de Presentación**

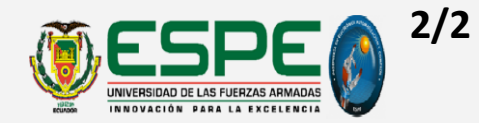

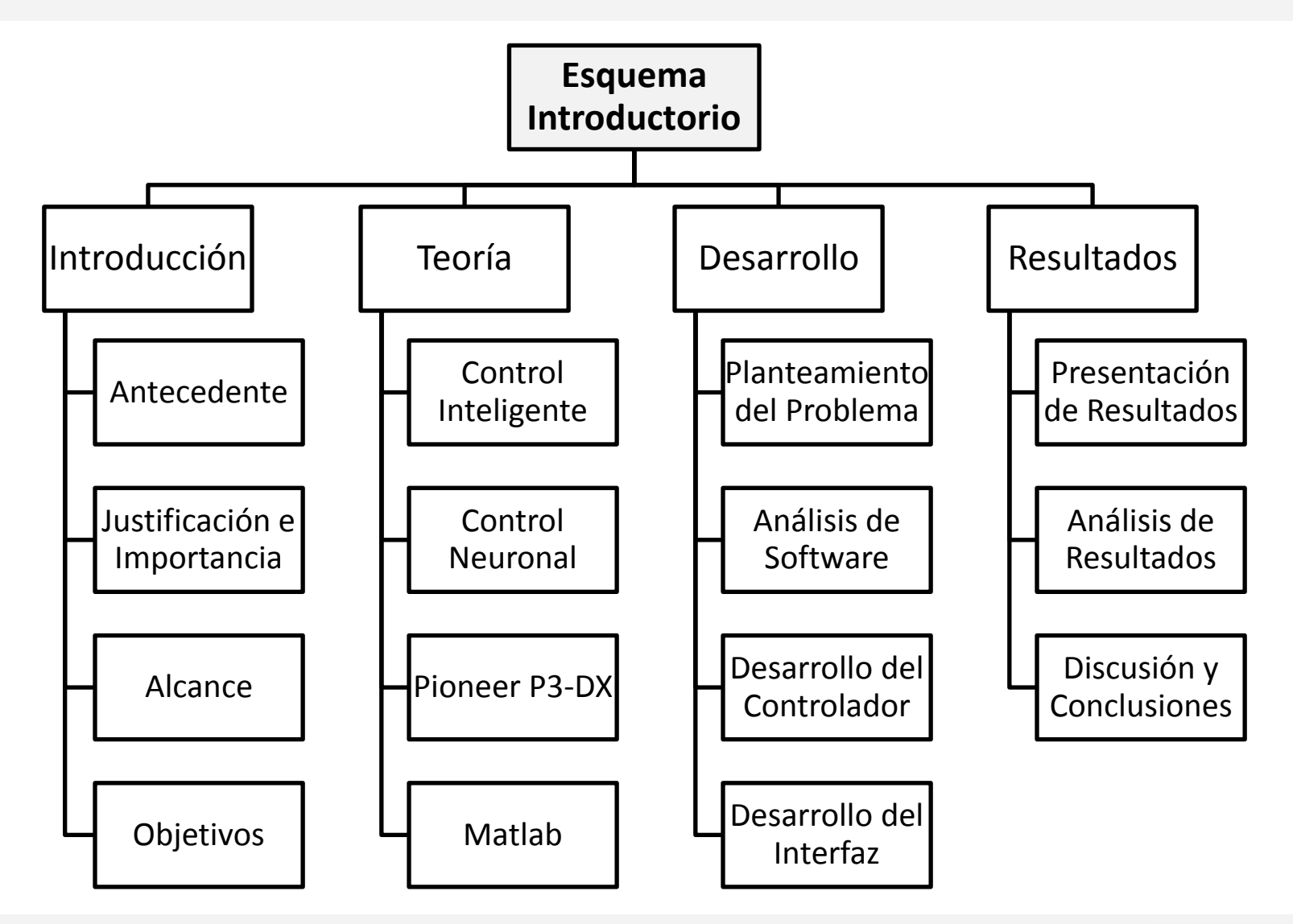

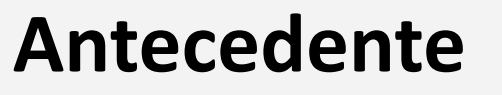

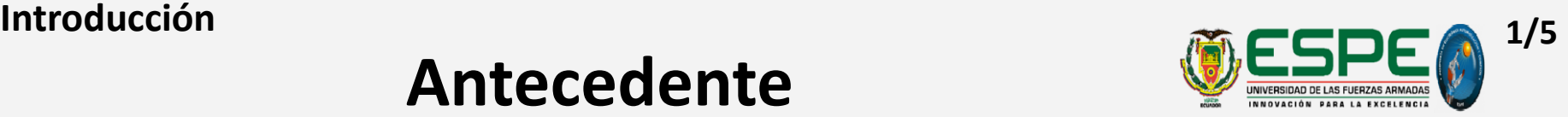

Tres Proyectos, Departamento de Eléctrica y Electrónica, ESPE

- *Desarrollo de Aplicaciones y Documentación de las Plataformas Robóticas Pioneer P3- DX y Pioneer P3-AT*  Jimena Morales y Daniel Jaramillo, 2010
- *Evolución Artificial y Robótica Autónoma desarrollada en el Robot P3-DX con aproximación basada en comportamientos* Marco Flores y Andrés Proaño, 2013
- <span id="page-3-0"></span>• *Control Remoto por Voz del Robot Pioneer P3-DX*  Diego Guffanti, 2013

# **Justificación e Importancia**

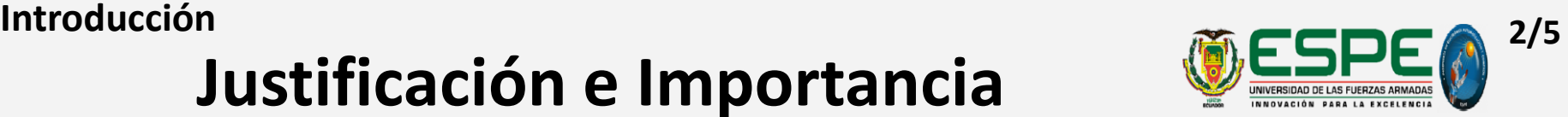

Aporte al departamento, ámbitos: de Investigación y de Docencia

- Líneas de investigación: Automatización y Control  $\rightarrow$  C. Neuronal  $Robótica \rightarrow Robótica Autónoma$
- Proyecto pionero, departamento: Control inteligente y Robótica móvil  $\rightarrow$ Grado superior de autonomía
- Conjunción de líneas de investigación: Creciente interés, permanente estudio, continuo desarrollo e intensa aplicación  $\rightarrow$  en ingeniería
- Guía de práctica, estudiantes de carrera:
	- Repetible, profundo entendimiento
	- Fundamentada teoría impartida
	- Documentada en detalle
- Beneficios para estudiantes, conocer:
	- Aplicaciones reales: exploración, navegación y vigilancia robótica
	- Temas para futuros trabajos en líneas
	- Interfaz Matlab Aria con Archivos MEX

Beneficiarios: departamento y estudiantes de la carrera

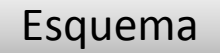

# **Alcance**

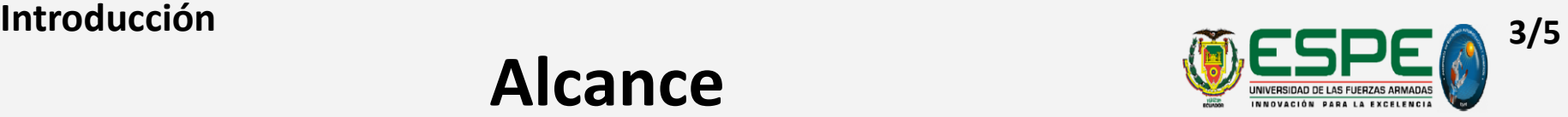

### Controlador Neuronal, Pioneer P3-DX, Inteligencia y Autonomía

- Demostrar comportamiento inteligente  $\rightarrow$  Control de Trayectoria sobre la plataforma:
	- aplicación tradicional en Redes Neuronales Artificiales
	- base de otras aplicaciones la exploración, la navegación y la vigilancia robótica
- Diseñar Controlador Neuronal  $\rightarrow$  Neural Network Toolbox de Matlab disponibilidad de comandos apropiados para creación, entrenamiento y simulación de red.
- Conseguir transferencia de datos C++ (ARIA) Matlab (Neurocontrolador) $\rightarrow$ Interfaz Matlab ARIA, MEX-Files
- Determinar el algoritmo de entrenamiento rápido  $\rightarrow$  mejores resultados en red: esquema comparativo de tres métodos: *'trainbfg' -'trainoss' -'trainlm*'

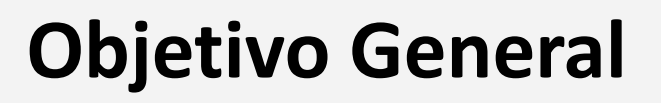

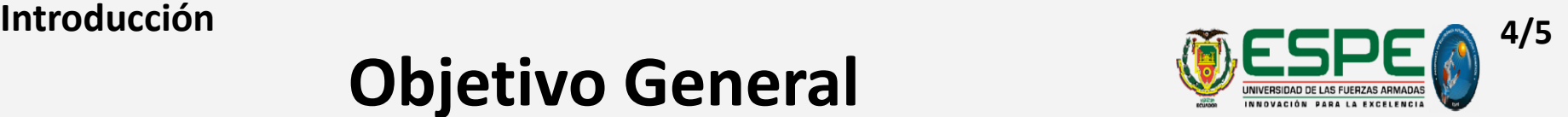

- Desarrollar un Controlador Neuronal, capaz de ejecutar un Control de Trayectoria sobre el robot móvil Pioneer P3-DX,
- basado en un perceptrón multicapa entrenado mediante método de descenso de gradiente de segundo orden,
- empleando las herramientas de Matlab: "Neural Network Toolbox" y "MEX Files".

# **Objetivos Específicos**

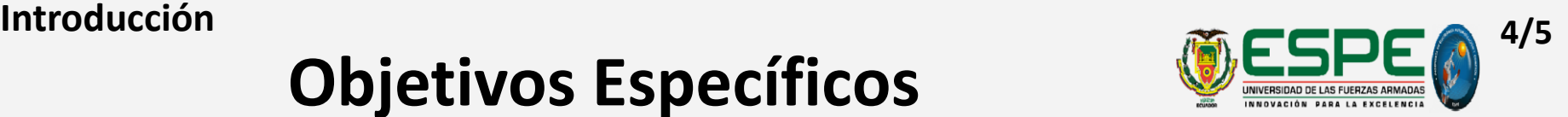

- Diseñar un Controlador Neuronal, usando el esquema de control neuronal directo: basado en un modelo simulado de referencia del entorno , utilizando la herramienta "Neural Network Toolbox".
- Utilizar la herramienta de Matlab "MEX Files" para crear un Interfaz de Comunicación entre los lenguajes de programación Aria y Matlab, para transferir datos entre los algoritmos de control desarrollados en Matlab y la plataforma robótica móvil Pioneer P3-DX.

# **Base Teórica**

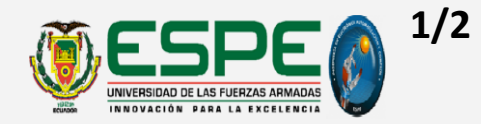

- ¿Por qué un controlador inteligente?
- ¿Por qué un controlador neuronal?
- ¿Por qué el robot móvil Pioneer P3-DX?
- ¿Por qué Matlab?
- <span id="page-8-0"></span>• ¿Por qué un archivo MEX?

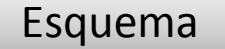

# **Orden de Presentación**

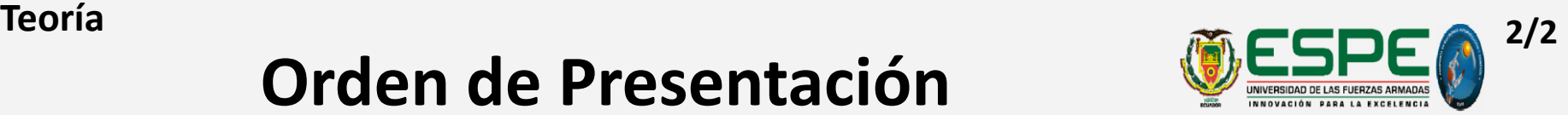

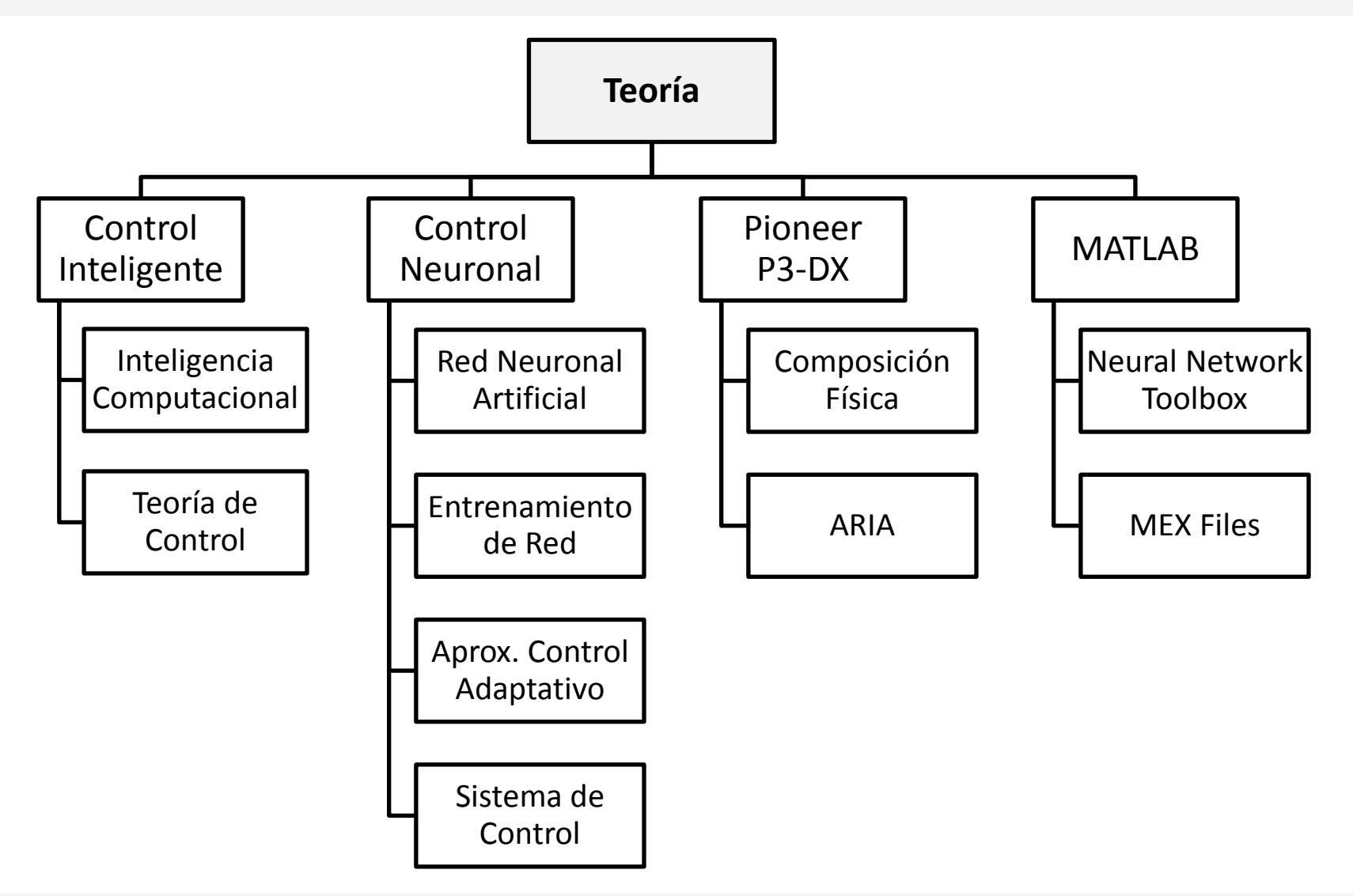

# **Definición**

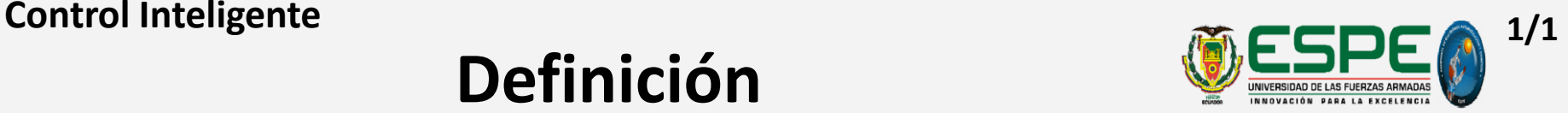

Conjunto de técnicas y esquemas de control:

- basado en los enfoques de la **inteligencia computacional**
- busca integrar inteligencia en la **teoría de control**
- obtener  $\rightarrow$  sistemas y/o máquinas inteligentes.

### **NSF - National Science Foundation** (1992; Handbook of Intelligent Control)

 El Control Inteligente debe abarcar tanto la inteligencia como la teoría de control. Debe basarse en una tentativa seria de entender y reproducir el fenómeno que siempre hemos llamado "inteligencia", es decir la capacidad de tipo generalizado, flexible y adaptativo que vemos en el cerebro humano. Además, debe estar firmemente arraigado en la teoría de control a la mayor medida posible.

Ref.: Pág. 5

## **Definición 1/5 CI → Inteligencia Computacional**

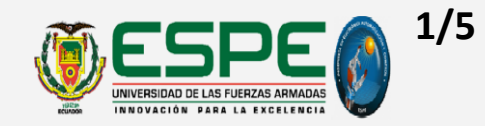

## **"Teoría de las inteligencias múltiples"** (Psic. Howard Gardner; 1983)

- $\rightarrow$  Inteligencia humana: compleja, multifacética, subjetiva y relativa a situaciones y habilidades específicas.
- $\rightarrow$  Dificultades para reproducirla e imitarla en sistemas y/o máquinas: intentos registrados como enfoques de inteligencia computacional.

### **IEEE CIS - Sociedad de Inteligencia Computacional IEEE Capítulo Chile** (2003)

 Inteligencia computacional es una colección de **paradigmas computacionales** con **inspiración biológica y lingüística**, en los cuales se incluyen la teoría, el diseño, la aplicación y el desarrollo de redes neuronales, sistemas conexionistas, algoritmos evolutivos, sistemas difusos y sistemas inteligentes híbridos.

Paúl Santillán R. **[Esquema](#page-1-0)** Ref.: Pág. 6

## **Enfoques 2/5 CI → Inteligencia Computacional**

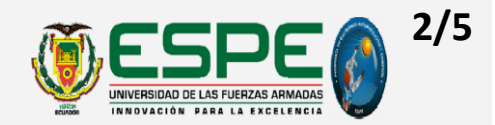

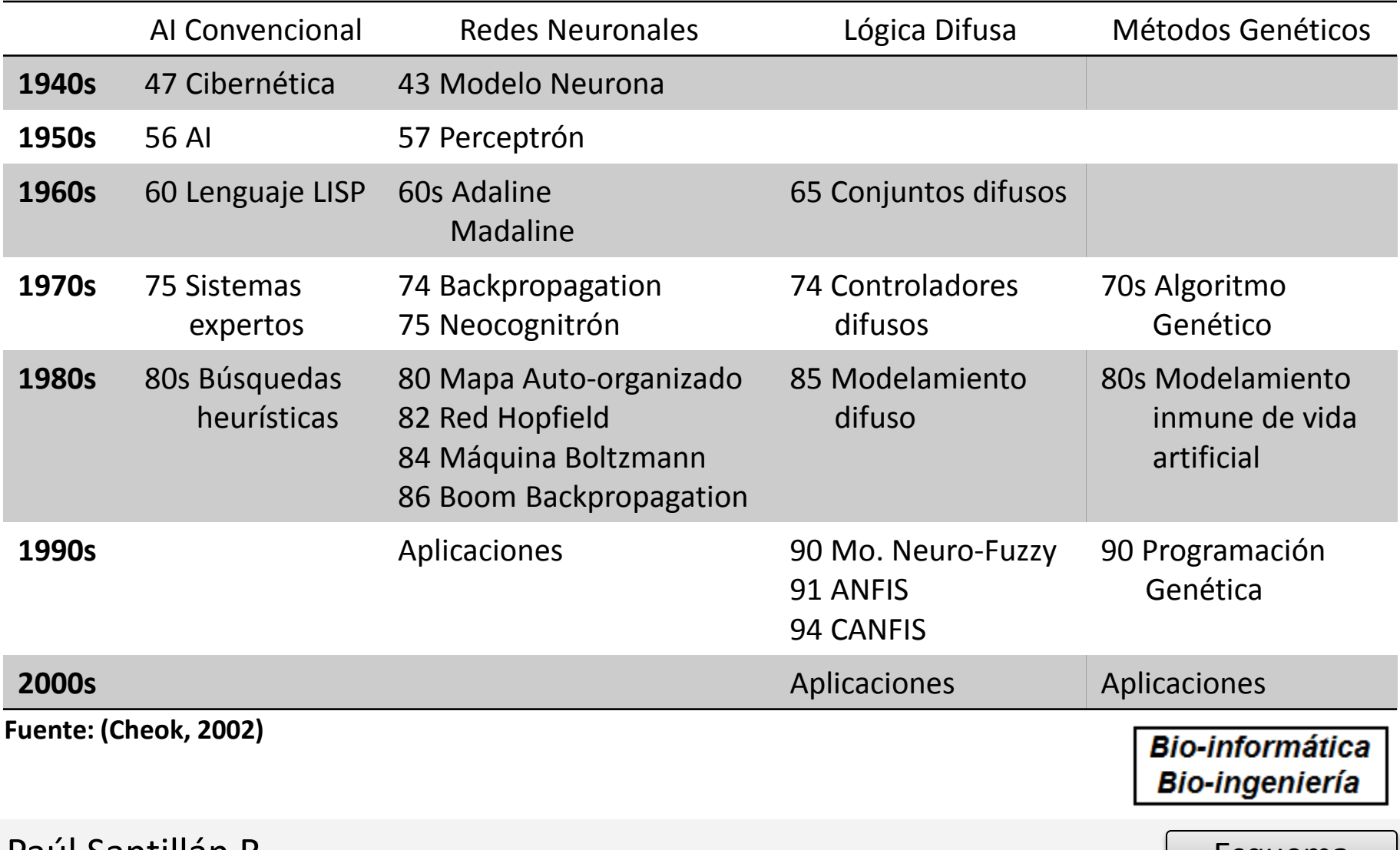

Paul Santillán R. [Esquema](#page-1-0) en el proporcional de la constructió de la constructió de la constructió de la const

## **Criterio unificador CI → Inteligencia Computacional**

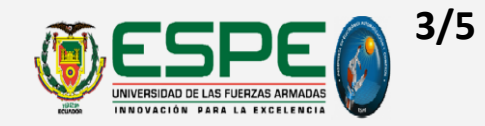

A pesar de que cada uno de los enfoques se fundamenta en un proceso biológico diferente: mental, evolutivo, o lingüístico,

todos tienen como única finalidad  $\rightarrow$  integrar cierto grado de inteligencia a un sistema o una máquina.

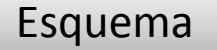

## **Categorías o tipos CI → Inteligencia Computacional**

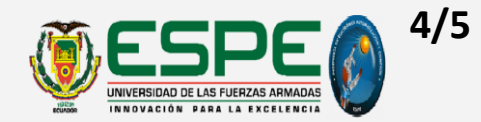

(Stuart Russell & Peter Norvig;2010;Artificial Intelligence: A Modern Approach)

*SISTEMA: Que piensa como humano* • Imita pensamiento humano. • Automatiza actividades de procesos: toma de decisiones, resolución de problemas y el aprendizaje. • Ejemplo: redes neuronales artificiales. *Que actúa como humano* • Imita comportamiento humano. • Cómo lograr que las máquinas hagan tareas, que el humano las hace mejor? • Ejemplo: la robótica. *Que piensa racionalmente* • Cómo pensar racionalmente? • reproduce el pensamiento lógico racional del humano. • Usa cálculos para percibir, razonar y actuar. • Ejemplo: sistemas expertos (*Deep & Que actúa racionalmente (ideal)* • Categoría más compleja. • Cómo actuar racionalmente? • Emula idealmente el comportamiento humano. • Ejemplo: agentes inteligentes.

*Deeper Blue*).

## **Elementos esenciales CI → Inteligencia Computacional**

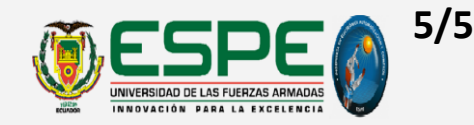

### **De un Agente Inteligente**

(Prof. K. Cheok ; Universidad de Oakland; 2002)

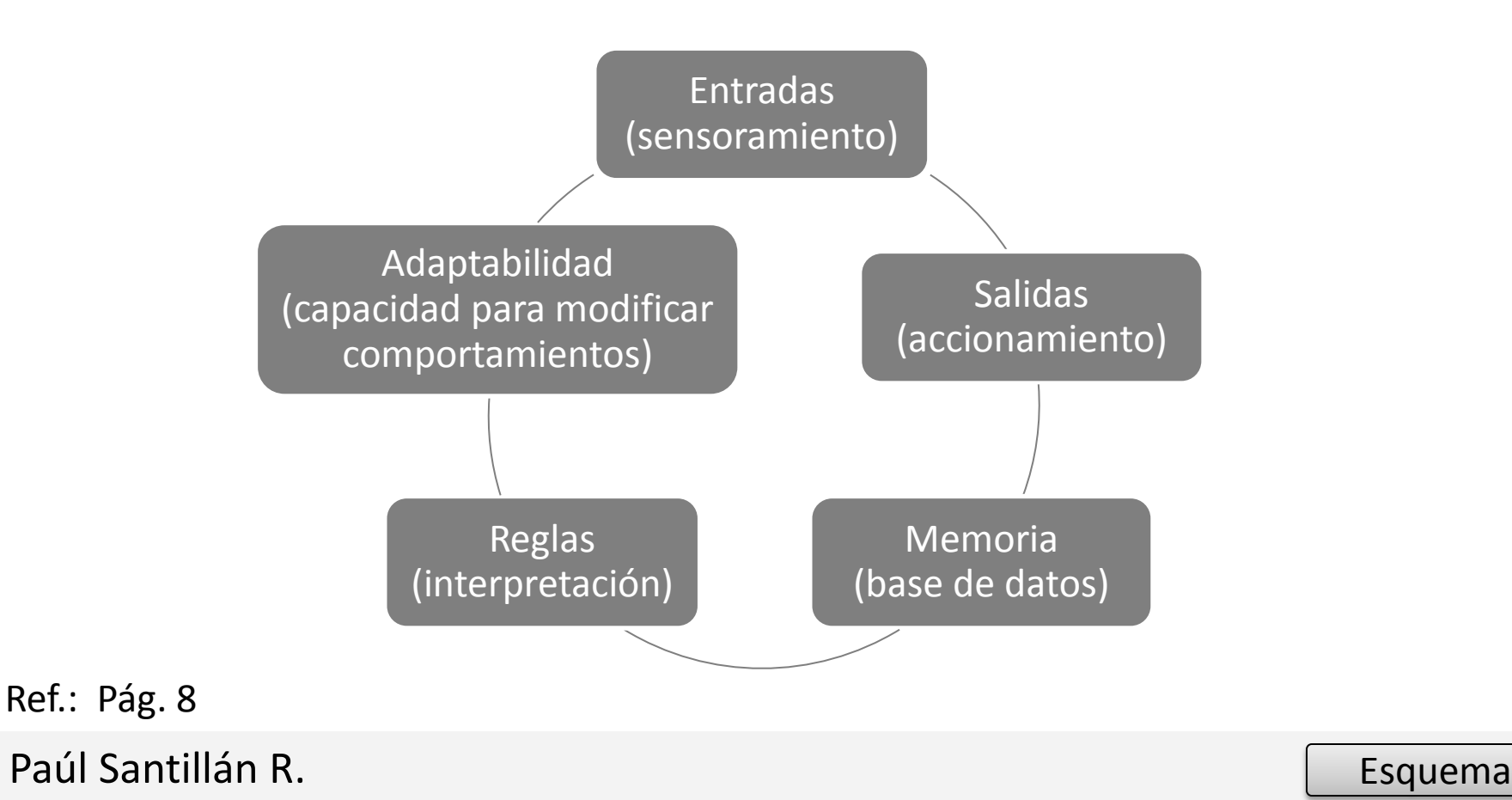

## **Desarrollo de Esquemas de CI**  $Cl \rightarrow$  Teoría de Control

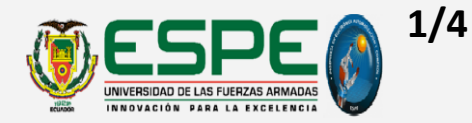

### **Inteligencia Computacional Teoría de Control**

(David White &Donald Sofge ;NSF - National Science Foundation ;1992 )

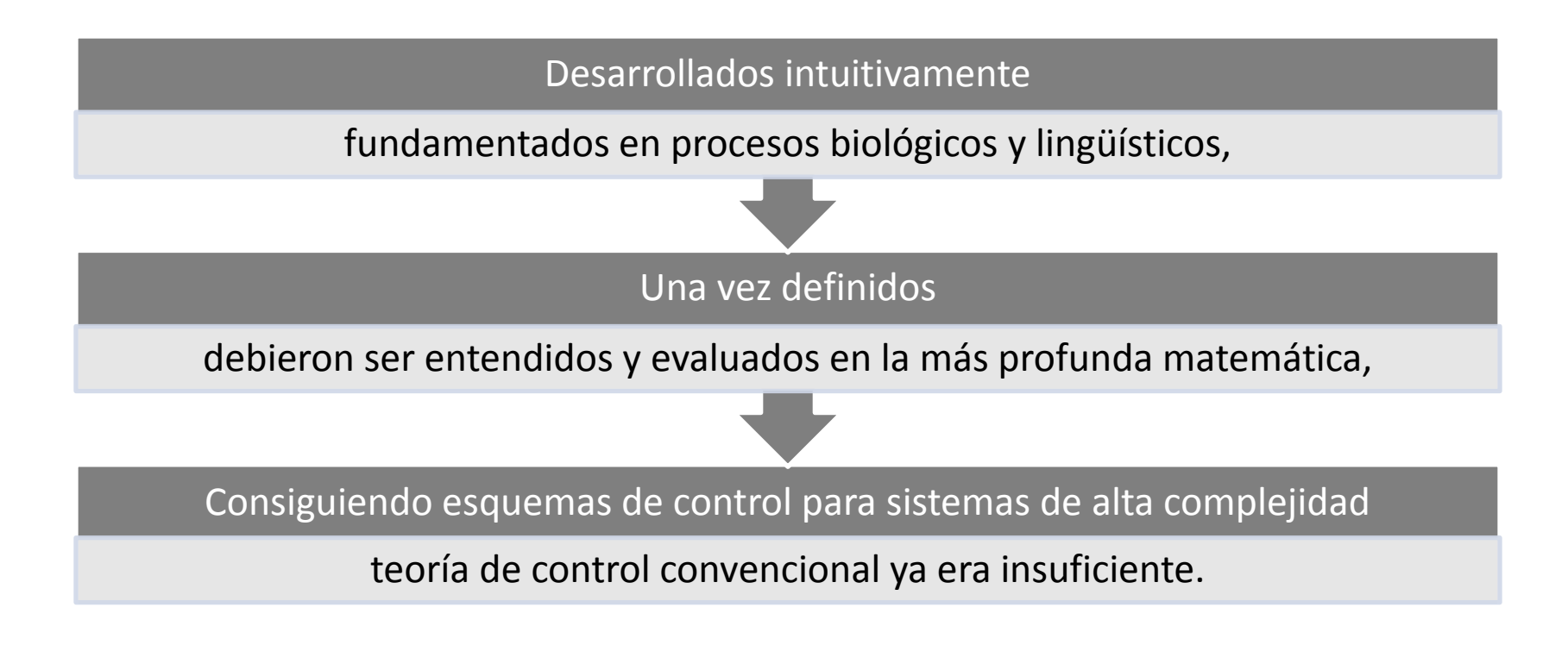

## **Convencional vs. Inteligente (1)**   $CI \rightarrow$  Teoría de Control

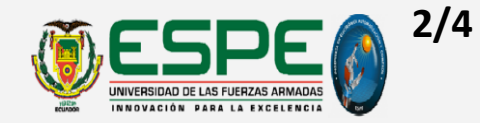

### **Control convencional (clásico o moderno)**

- Base fundamental para aplicación
	- $\rightarrow$  Conocimiento de la Dinámica del sistema o proceso a controlar
		- $\rightarrow$  Representada mediante Modelos Matemáticos:

Función de transferencia o Ecuación de estado;

 $\rightarrow$  ecuaciones diferenciales o ecuaciones en diferencias

### *Limitaciones*

Ecuaciones solo pueden representar a:

sistemas lineales invariantes en el tiempo (LTI), o

determinados sistemas no lineales.

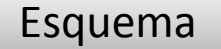

## **Convencional vs. Inteligente (2)**   $\overline{C}$ **I**  $\rightarrow$  Teoría de Control

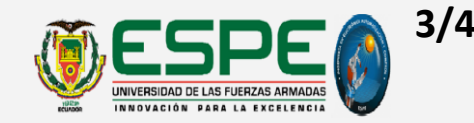

## **¿Qué pasa, si …?**

- no se dispone del modelo matemático del proceso, o
- la estructura y los parámetros cambian impredeciblemente en el tiempo aumentando su complejidad

 $\rightarrow$  sistemas no lineales a un grado tal, que técnicas de control convencional son insuficientes e inaplicables.

### **Esquemas basados en técnicas introducidas por la teoría de Control Inteligente**

- Características:
	- Capacidad de controlar sistemas lineales, no lineales, estáticos y dinámicos
	- Gran desempeño en operaciones en entornos adversos
	- Capacidad de auto-gobernarse
	- Trabajo con gran cantidad de datos

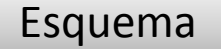

### **Incremento Complejidad Controlador Aux. Teoría de Control → Auxiliar**

### (Cotero Ochoa; 2005; Control Clásico y Control Inteligente)

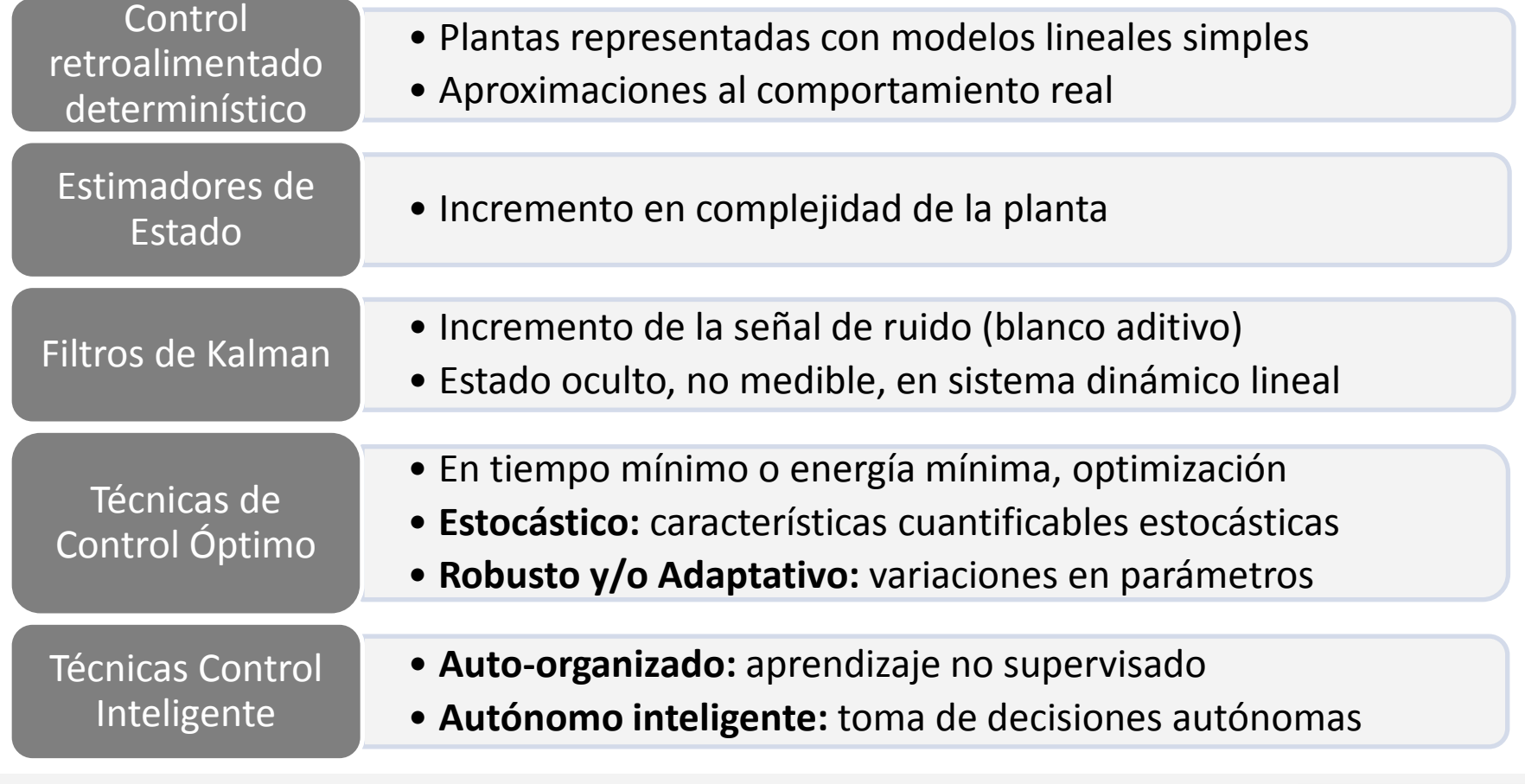

## **Convencional vs. Inteligente (3)**  $CI \rightarrow$  Teoría de Control

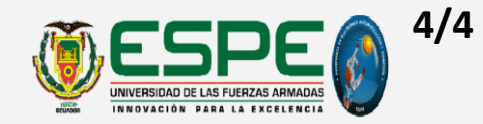

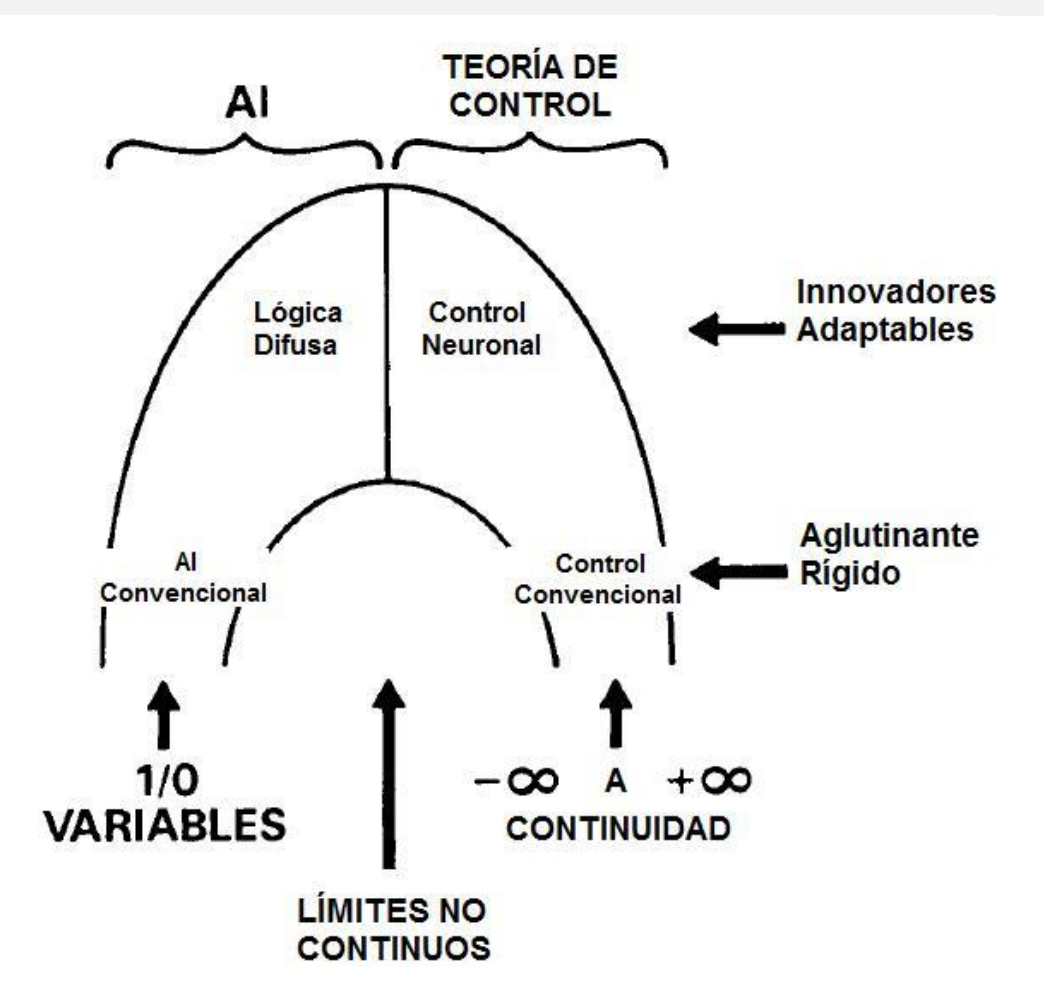

**Fuente: (National Science Foundation NFS: White, David A.; Sofge, Donald A., 1992)**

Ref.: Pág. 9

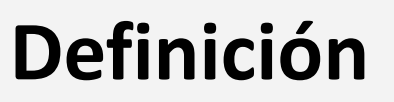

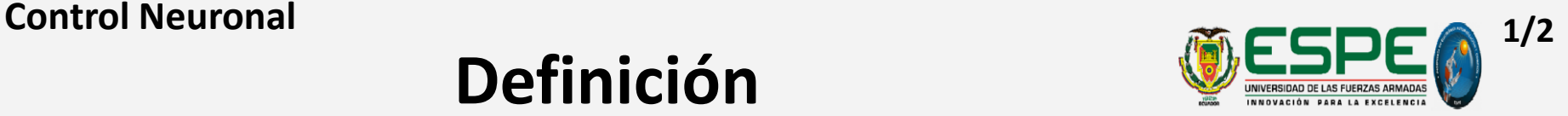

### **Deducción de definición de Control Inteligente**

(NSF - National Science Foundation ;1992; Handbook of Intelligent Control)

Es el uso de sistemas de control, capaces de aprender con el tiempo como alcanzar objetivos (u optimizar) en entornos no lineales, ruidosos y complejos, cuya dinámica en última instancia debe ser aprendida en tiempo real. Este tipo de control no se puede lograr mediante simples mejoras incrementales sobre los enfoques existentes.

### **Controladores Neuronales o Neuro-controladores**

(Cotero Ochoa; 2005; Control Clásico y Control Inteligente)

- Sistemas usados en control inteligente  $\rightarrow$  diseñados con redes neuronales artificiales
- Esquema de diseño  $\rightarrow$  problema de optimización numérica no lineal.

Paúl Santillán R. Ref.: Pág. 10

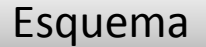

## **Redes Neuronales Artificiales 2/2 Control Neuronal**

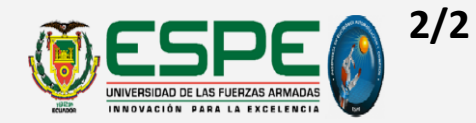

### **Características:**

- Imitan procesos del pensamiento humano
- Capacidad de :
	- aprender de ejemplos
	- realizar tareas complejas (percepción y reconocimiento de patrones)
- Tolerancia a fallos (cierta medida)
- Uso en:
	- modelos lineales y no lineales
	- sistemas multivariables estáticos y/o dinámicos
- (Robert Babuska; 2001; Fuzzy and Neural Control)
- Procesamiento paralelo  $\rightarrow$  Regla de los 100 pasos

(David Kriesel; 2007; A Brief Introduction to Neural Networks)

Ref.: Pág. 11

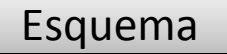

### **Definición de Plataforma 1/2 Pioneer P3-DX**

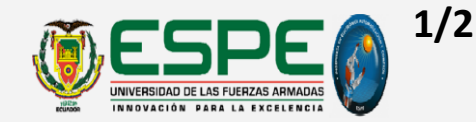

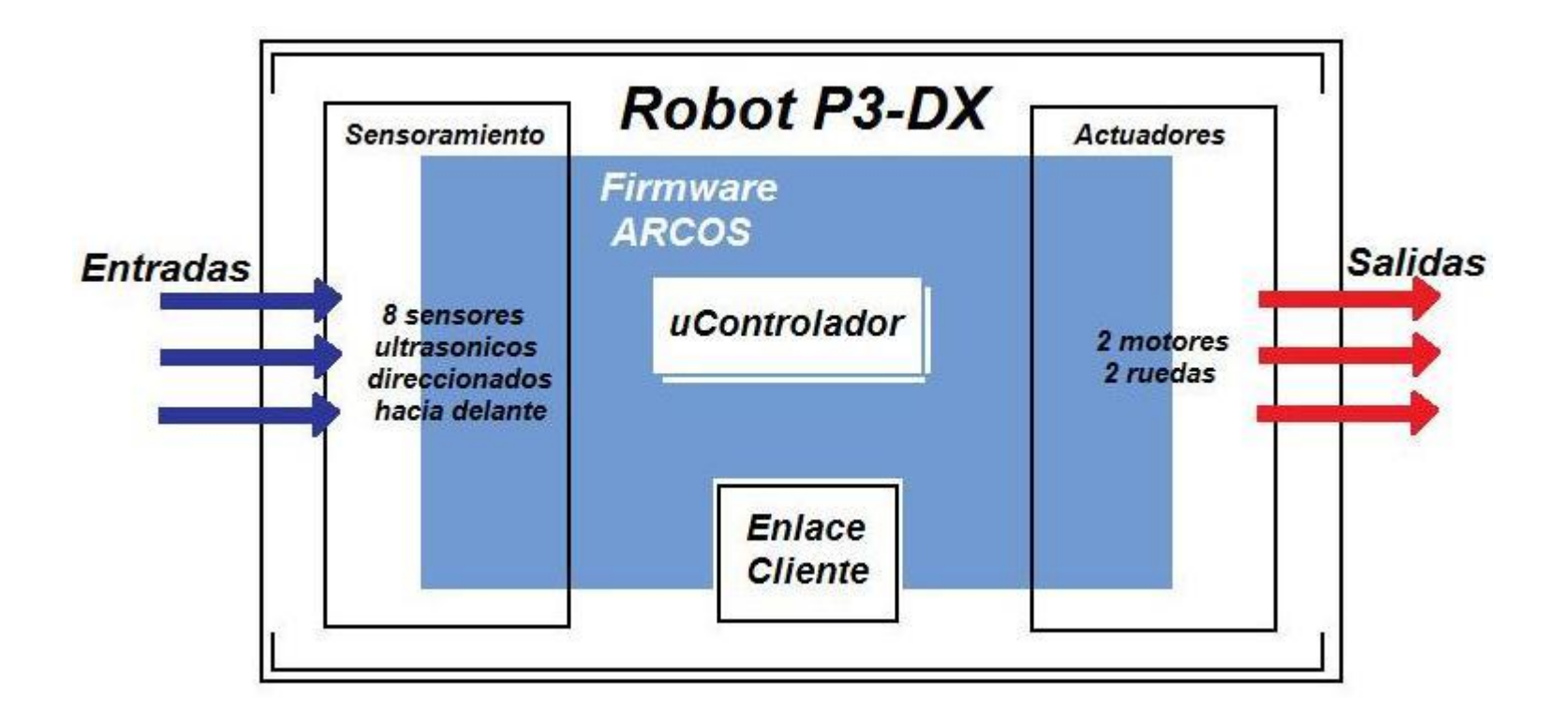

Ref.: Pág. 16

## **Dimensiones**

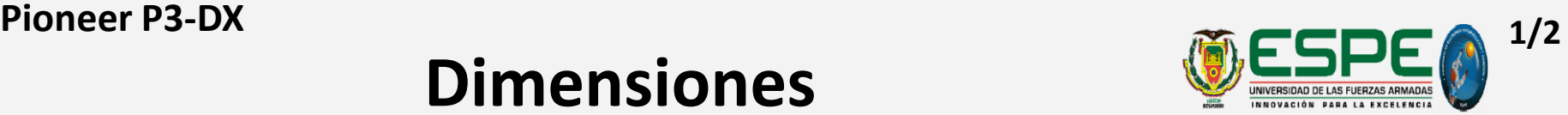

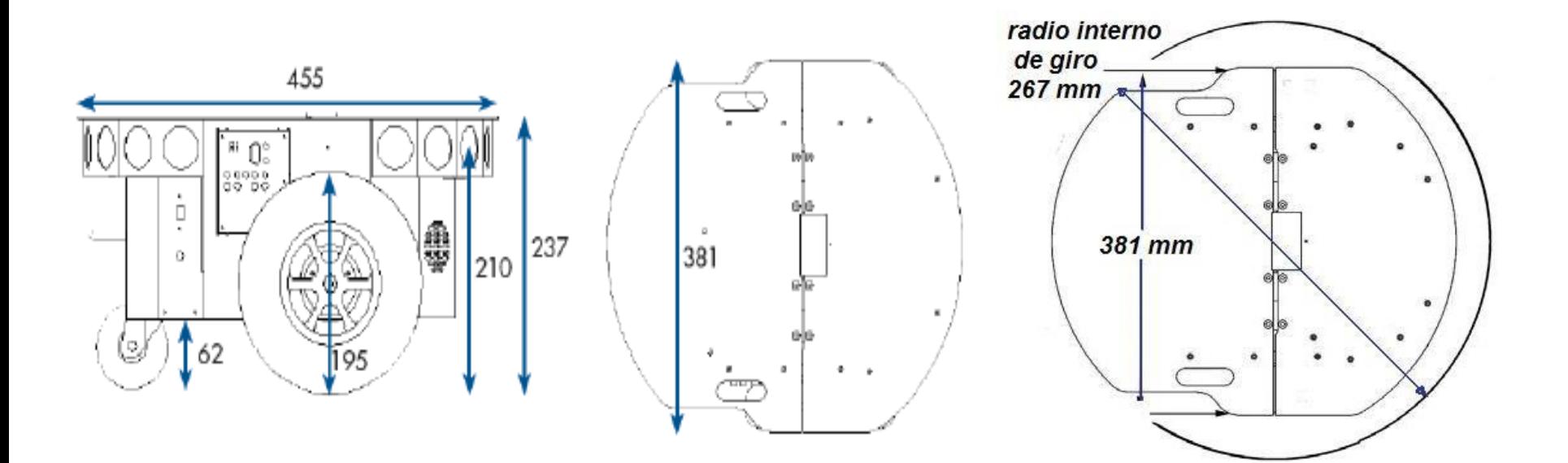

Paúl Santillán R. **[Esquema](#page-1-0)** Ref.: Pág. 16

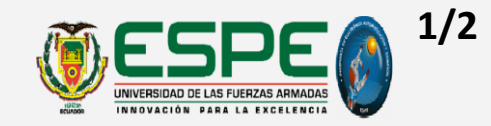

<span id="page-25-0"></span>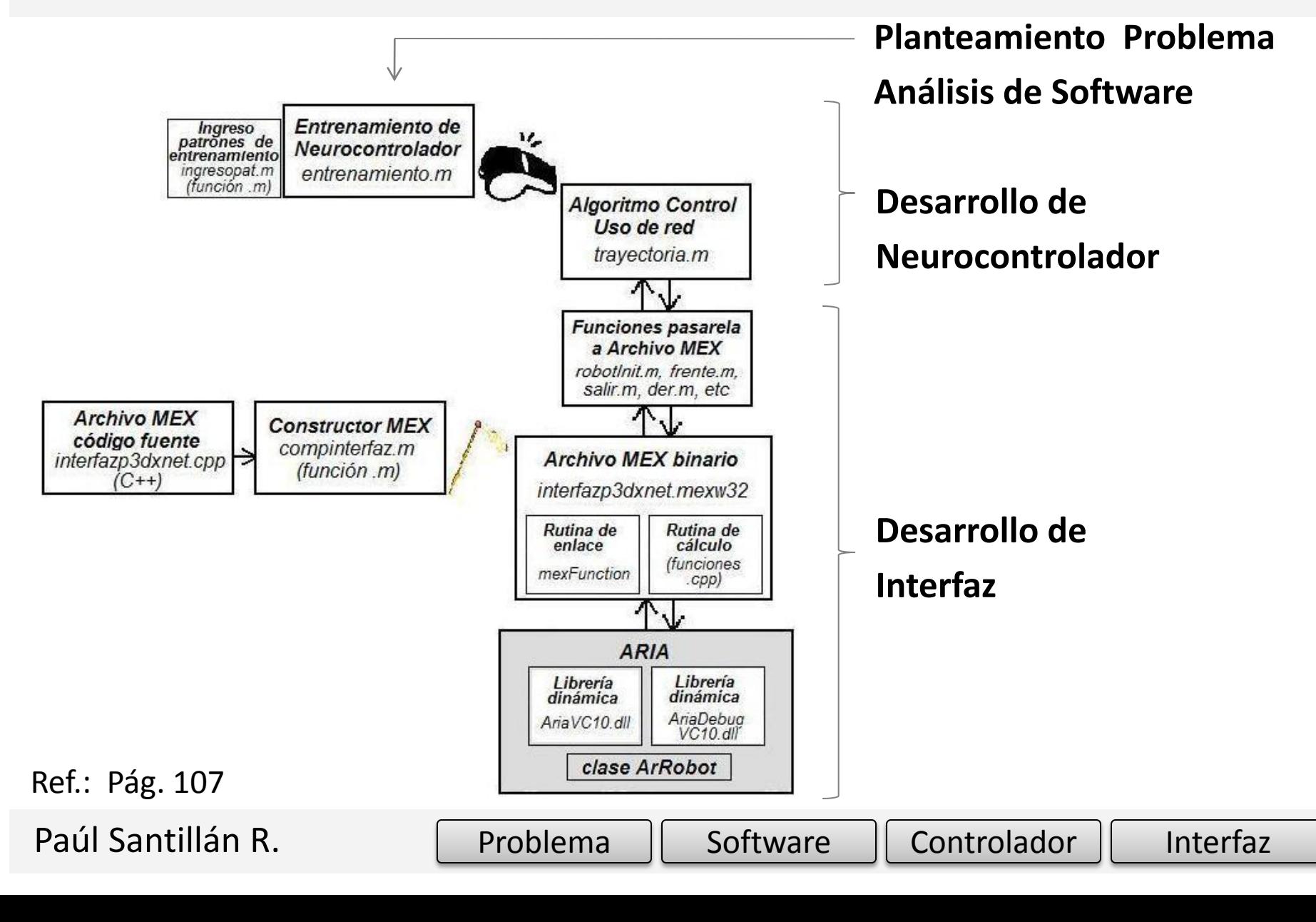

# **Orden de Presentación**

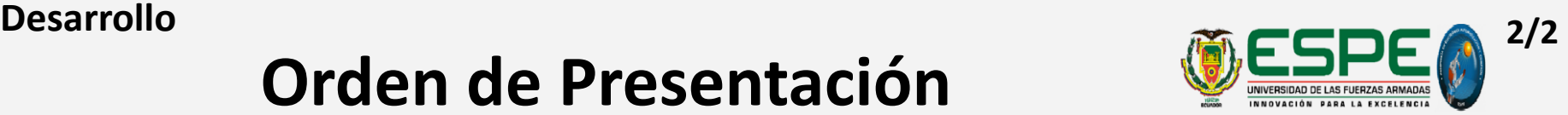

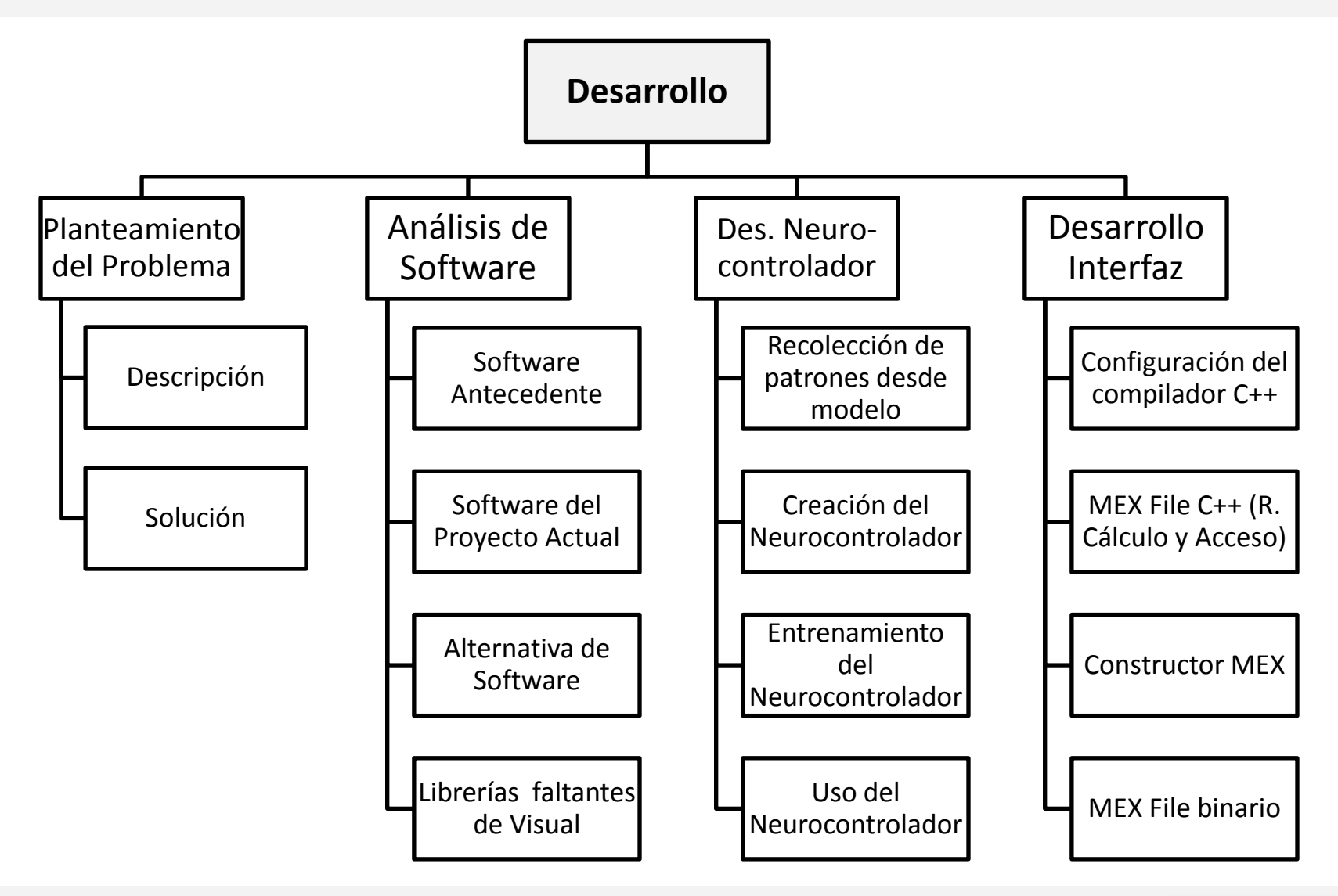

Paúl Santillán R.

**1/2 Planteamiento del Problema**

# **Descripción**

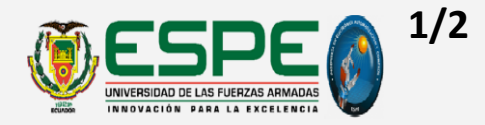

Controlar la trayectoria de la plataforma robótica móvil Pioneer P3- DX, cuando ésta se mueve dentro de una pista para evitar que colisione con las paredes. La plataforma no tiene una posición inicial definida dentro de la pista, ni tampoco un sentido de giro definido.

*Inspirado en la aplicación introductoria que David Kriesel publicó en su libro "A Brief Introduction to Neural Network"* 

<span id="page-27-0"></span>Paúl Santillán R. Ref.: Pág. 131

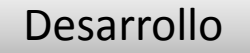

### **2/2 Planteamiento del Problema**

# **Solución**

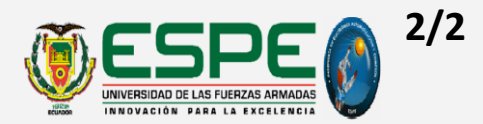

*Distancia de sensoramiento*

*Aproximación de función con Neurocontrolador*

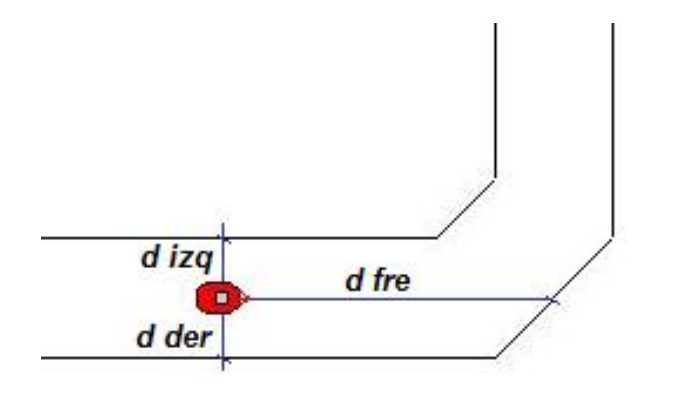

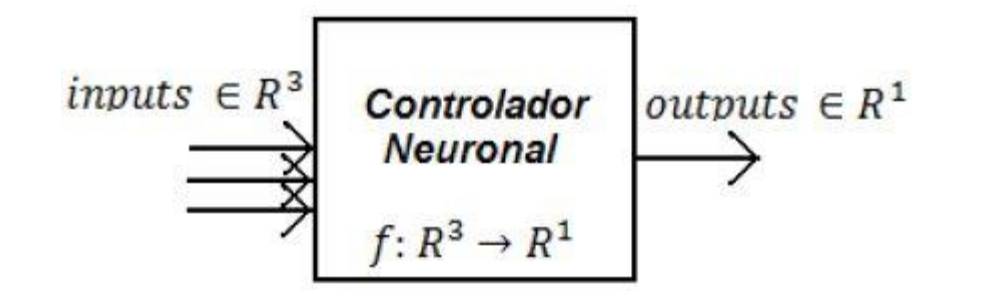

Paúl Santillán R. Ref.: Pág. 132

### **Software Antecedente Análisis de Software 1/5**

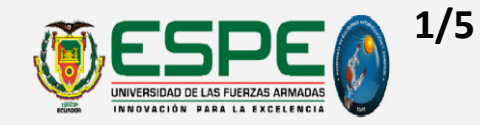

Proyecto antecedente:

"*Control remoto por voz del robot Pioneer P3-DX"*

- Sistema operativo: Windows XP, arquitectura de 32 bits
- Microsoft Visual Studio .NET 2003 (7.1), que contiene a Visual C++
- Matlab R2009a (7.8)
- ARIA 2.7.3
- MobileSim (versión sin especificar)

<span id="page-29-0"></span>Paúl Santillán R. Ref.: Pág. 93

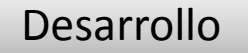

## **Software Actual y Alternativa Análisis de Software 2/5**

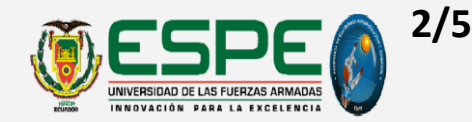

### *Software del proyecto actual*

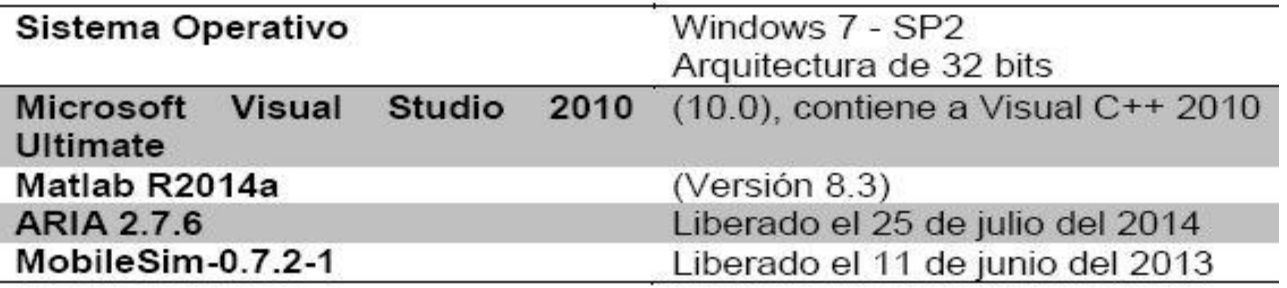

### *Alternativa para el software actual*

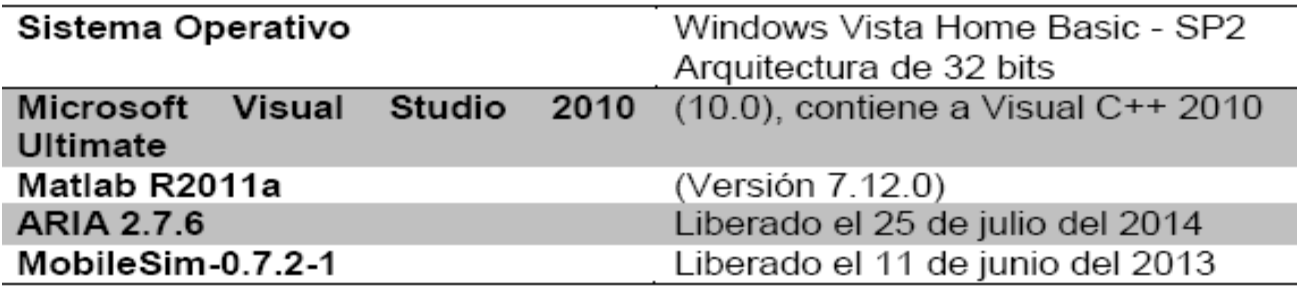

Ref.: Pág. 95

Paúl Santillán R.

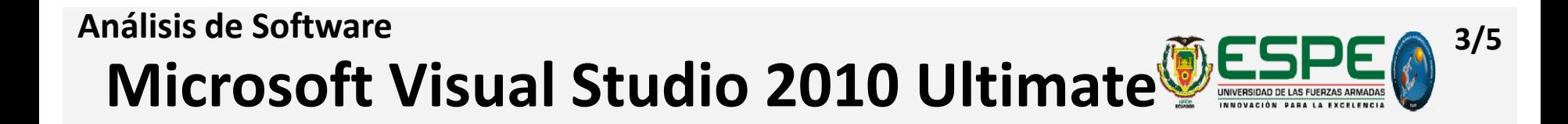

### *Sistemas Operativos Compatibles*

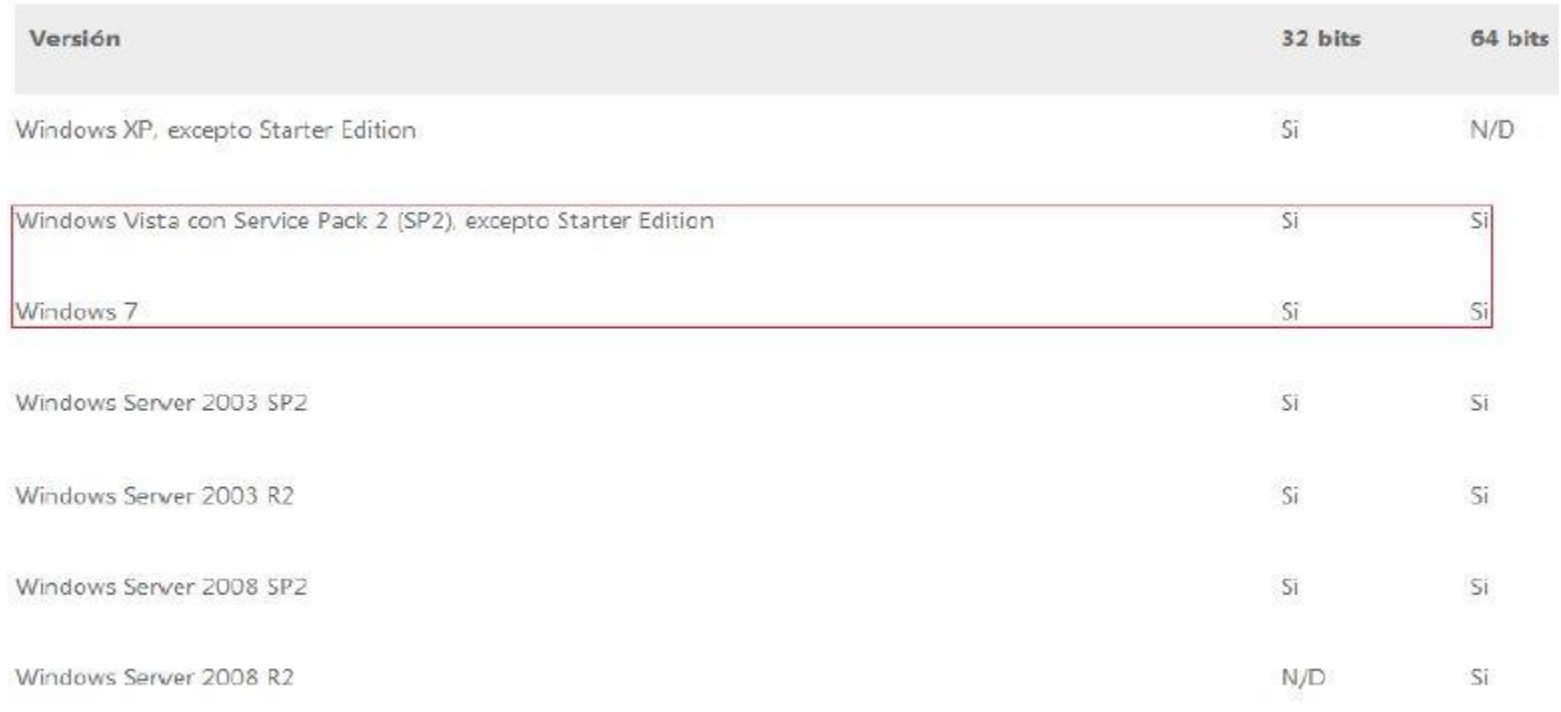

### Fuente: (Microsoft-Support-Visual-Studio, 2010)

Paúl Santillán R. Ref.: Pág. 96

# **Matlab R2014a**

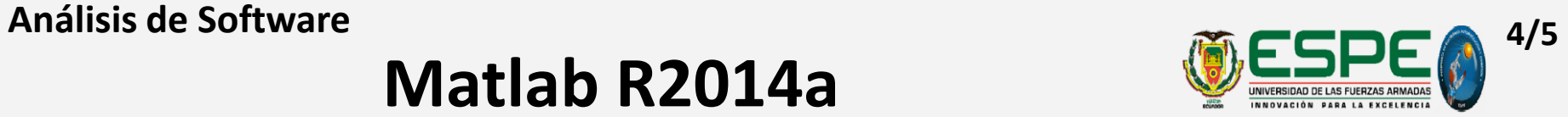

### *Compiladores soportados por esta versión de Matlab*

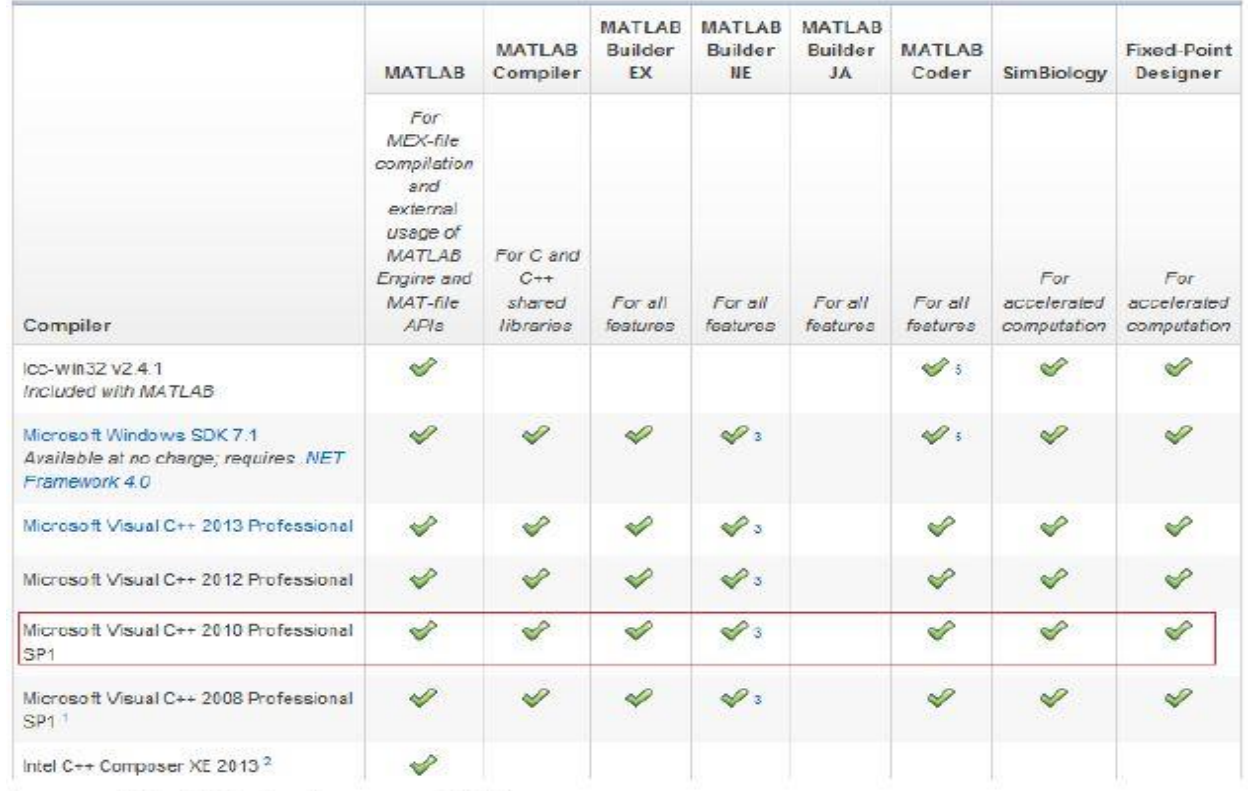

Fuente: (MathWorks-Support, 2015)

Paúl Santillán R. Ref.: Pág. 99

## **Compatibilidades de Matlab Análisis de Software 5/5**

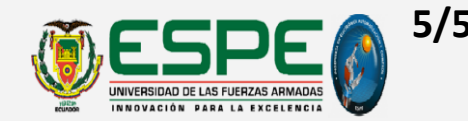

### *Con los SO y con MV C++ 2010*

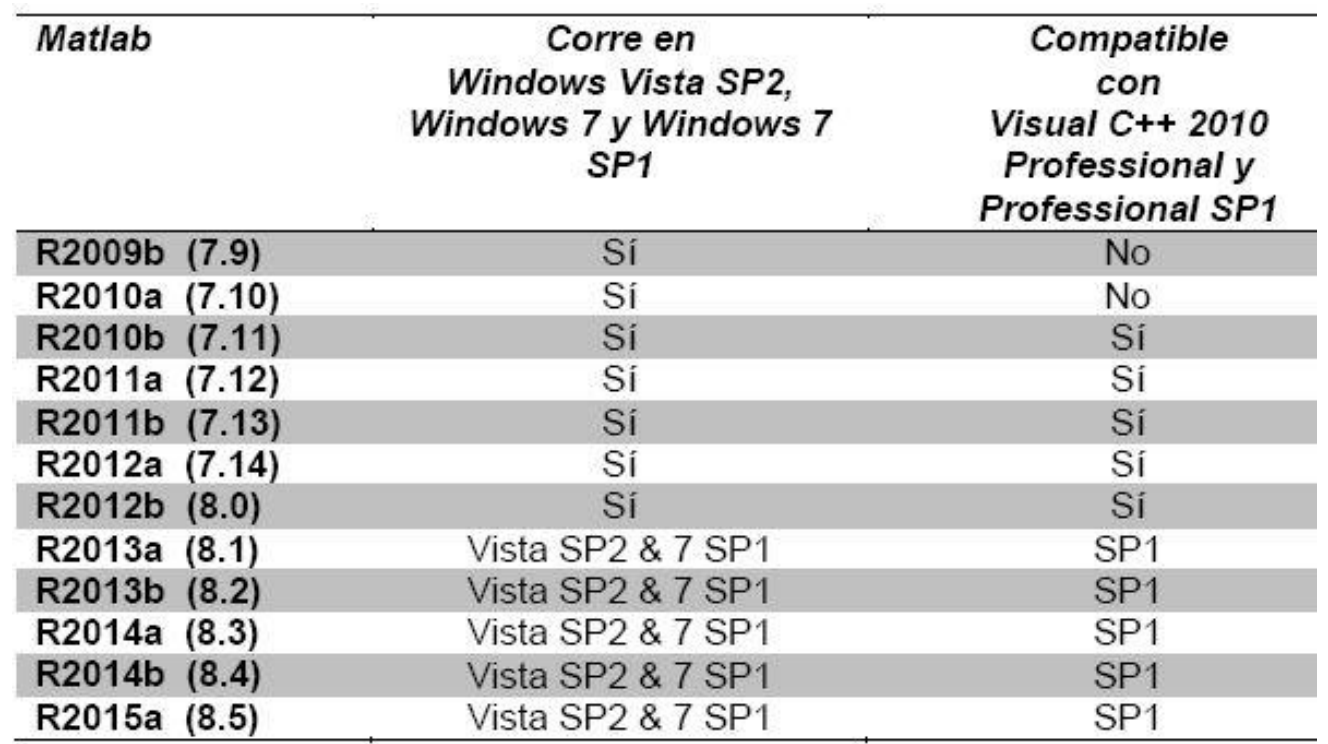

Ref.: Pág. 101

Paúl Santillán R.

**Desarrollo de Neurocontrolador 1/6 1/6 1/6 1/6 1/6 1/6 1/6 1/6 1/6 1/6 1/6 1/6 1/6 1/6 1/6 1/6 1/6 1/6 1/6 1/6 1/6 1/6 1/6 1/6 1/6 1/6 1/6 1/6 1/6 1/6 1/6 1/** 

# **Descripción**

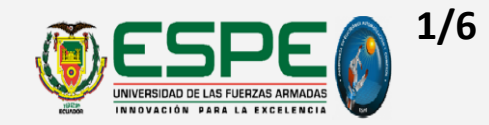

- Neurocontrolador desarrollado:
	- Con red neuronal multicapa alimentada hacia delante 'feedforwardnet',
	- Empleando un sistema de control de tipo adaptativo directo basado en un modelo del entorno, simulado en MobileSim.

*Inspirado en el proceso de diseño propuesto por Beale, Hagan y Demuth en la guía de usuario del Neural Network Toolbox*

Paúl Santillán R. Ref.: Pág. 133

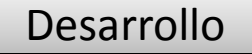

## **Modelo Simulado Desarrollo de Neurocontrolador 2/6**

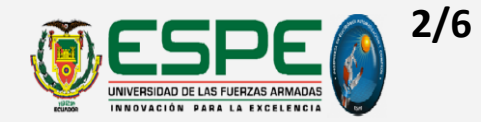

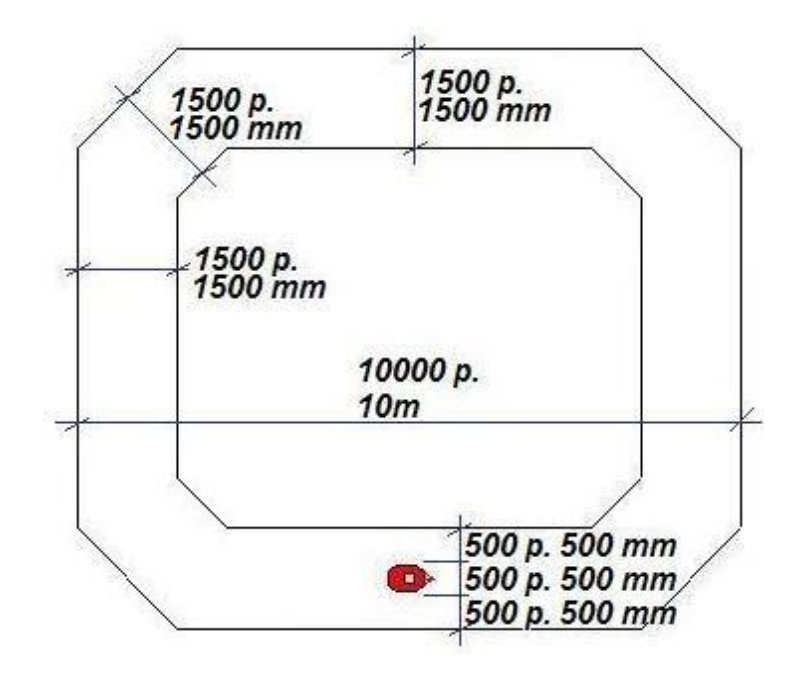

Simulación: Pista en recta, pista en giro de 45° y Pioneer P3-DX

<span id="page-35-0"></span>Paúl Santillán R. Ref.: Pág. 133
## **Recolección de patrones desde el modelo Desarrollo de Neurocontrolador 3/6 3/6 3/6 3/6 3/6 3/6 3/6 3/6 3/6 3/6 3/6 3/6 3/6 3/6 3/6 3/6 3/6 3/6 3/6 3/6 3/6 3/6 3/6 3/6 3/6 3/6 3/6 3/6 3/6 3/6 3/6 3/**

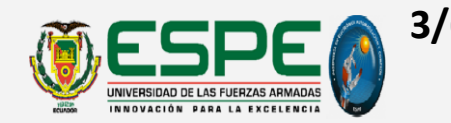

• Beale, Hagan y Demuth advierten que:

generalmente es difícil incorporar conocimiento previo en una red neuronal, por lo tanto la red puede ser solo tan precisa como los datos que son usados en su entrenamiento. La red no es capaz de extrapolar con presión más allá del rango de entradas, por eso es importante que los patrones de entrenamiento cubran completamente dicho rango.

Según David Kriesel:

si los patrones han sido correctamente seleccionados, la red neuronal generaliza desde los ejemplos y encuentra una regla universal para evitar choques con las paredes (comportamiento inteligente).

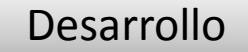

## **Desarrollo de Neurocontrolador 1999 1999 1999 1999 1999 1999 1999 1999 1999 1999 1999 1999 1999 1999 1999 1999 1999 1999 1999 1999 1999 1999 1999 1999 1999 1999 1999**

# **Composición de los Patrones**

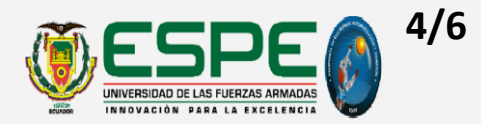

# *Entradas del Neurocontrolador*

Alcance [0, +4,75]

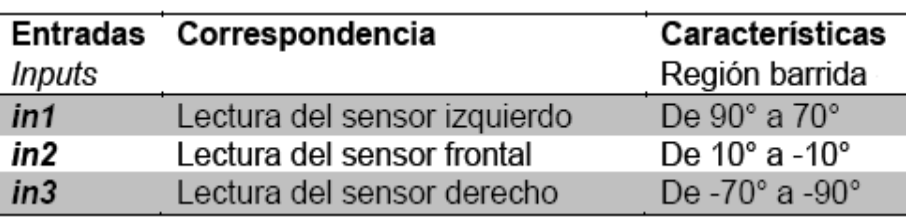

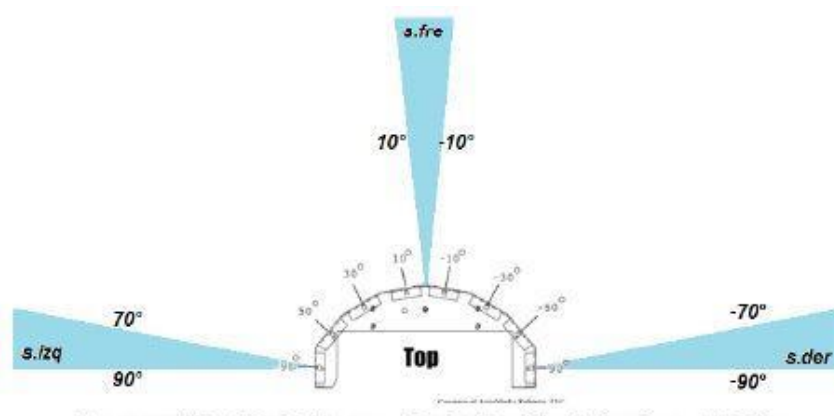

Fuente: (MobileRobots - ActivMedia Robotics, 2006)

Ref.: Pág. 135

Paúl Santillán R.

### *Targets del Neurocontrolador*

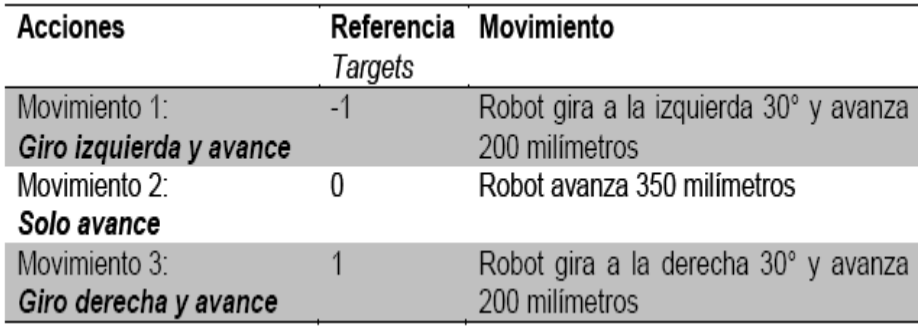

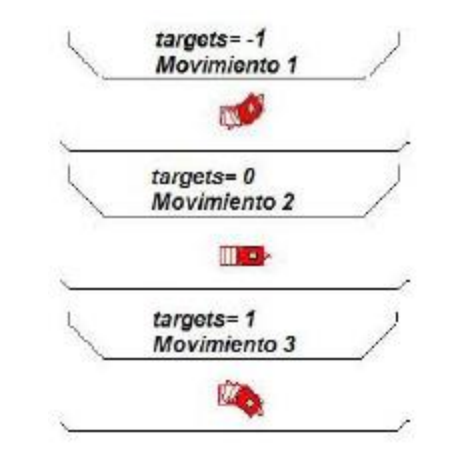

[Desarrollo](#page-25-0)

# **Lógica de adquisición de patrones Desarrollo de Neurocontrolador 5/6**

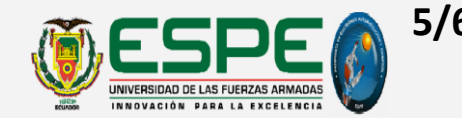

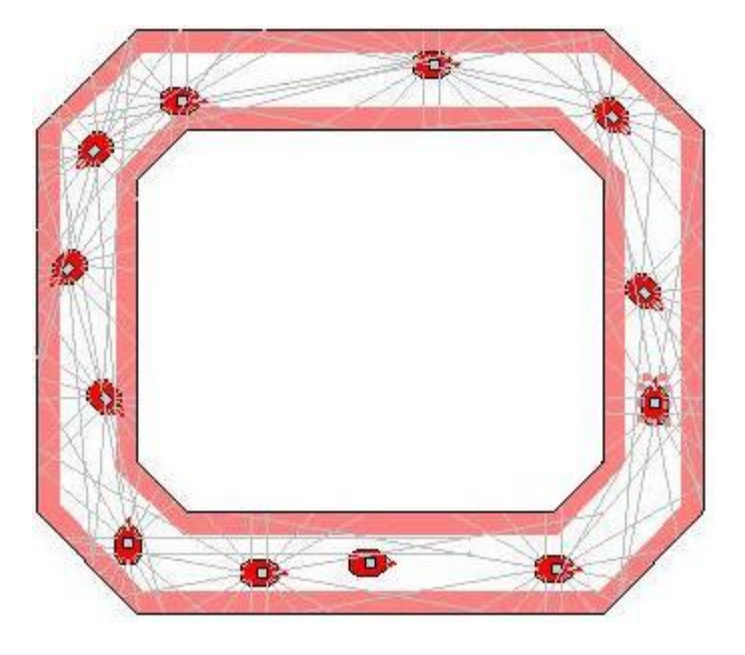

Tres regiones de la pista: dos de alarma y una central.

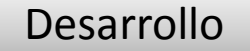

## **Código de Matlab Desarrollo de Neurocontrolador 6/6 1999 10:00 10:00 10:00 10:00 10:00 10:00 10:00 10:00 10:00 10:00 10:00 10:00 10:00 10:00 10:00 10:00 10:00 10:00 10:00 10:00 10:00 10:00 10:00 10:00 10:00 10:00 10:00 10:00 10:00 10:**

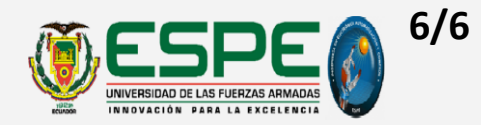

- **Ingreso de patrones**  $\rightarrow$  **ingresopat.m**
- **Creación del neurocontrolador**  $\rightarrow$  entrenamiento.m

Cálculo de número de neuronas en la capa escondida (Aprox. Barron)

$$
E = \mathcal{O}\left(\frac{1}{h}\right)
$$
  

$$
E = \mathcal{O}\left(\frac{1}{36}\right) \cong 0.02777
$$

- **Entrenamiento del neurocontrolador >** entrenamiento.m
- Uso del neurocontrolador **being the solution of the set of the set of the set of the set of the set of the set of the set of the set of the set of the set of the set of the set of the set of the set of the set of the set**

Paúl Santillán R. Ref.: Pág. 138

### [Desarrollo](#page-25-0)

# **Descripción**

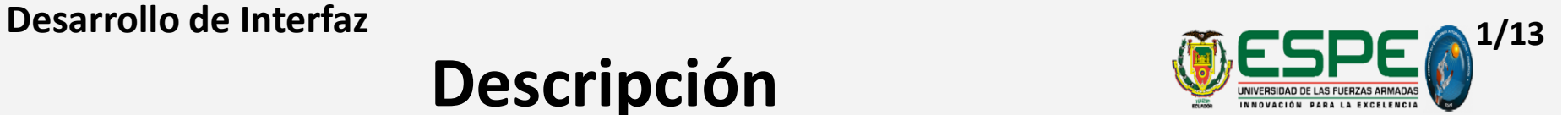

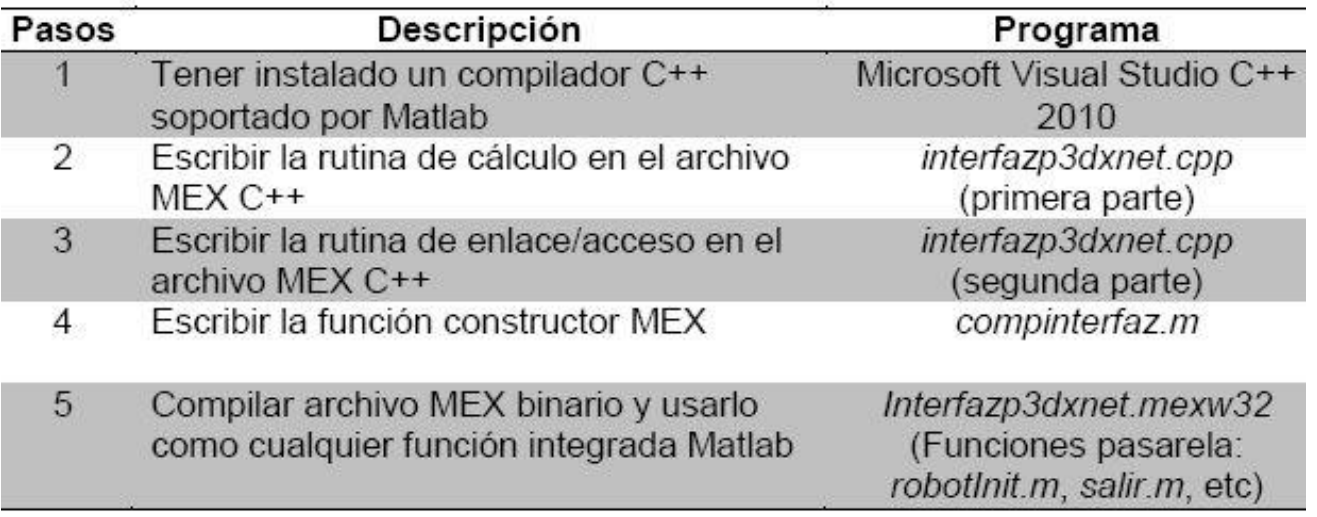

Procedimiento establecido en el manual de Interfaces Externas del Matlab R2015a – capítulo "Intro a archivos MEX".

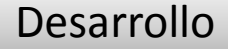

## **Configuración del compilador C++ Desarrollo de Interfaz 2/13**

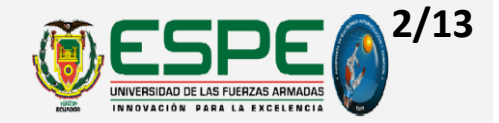

• **Identificación del Compilador**

*>>mex.getCompilerConfigurations('C' , 'Selected')*

• **Cambio de compilador precargado**

*>> mex -setup*

Paúl Santillán R. Ref.: Pág. 109

[Desarrollo](#page-25-0)

# **MEX File C++**

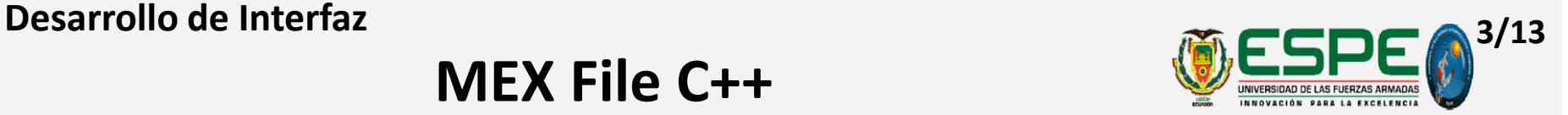

## • **Rutina de Cálculo:**

- Librerías de referencia y Contenedores
- Funciones de Configuración
- Funciones de Sensoramiento
- Funciones de Actuación
- **Rutina de Acceso/Enlace:**
	- Creación de la rutina, mexFunction()
	- Verificación de parámetros MEX File de entrada
	- Selector de Funciones

Paúl Santillán R. Ref.: Pág. 110

[Desarrollo](#page-25-0)

# **Flujo de datos en Rutina de Enlace Desarrollo de Interfaz antiquiada e a constructiva de la constructiva de la constructiva de la constructiva de la constructiva de la constructiva de la constructiva de la constructiva de la constructiva de la constructi**

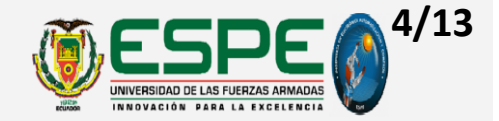

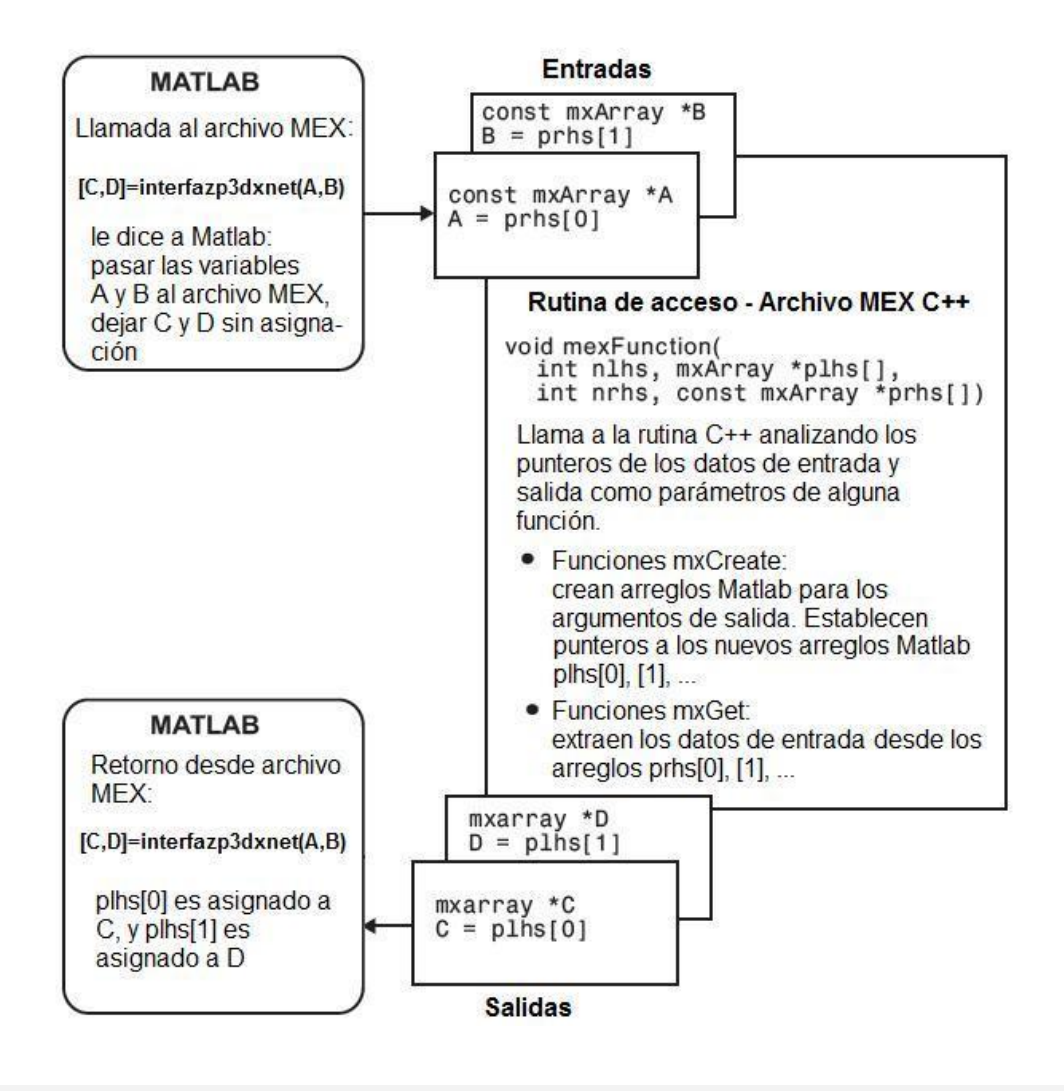

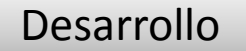

# **Flujo a través de una función receptora**

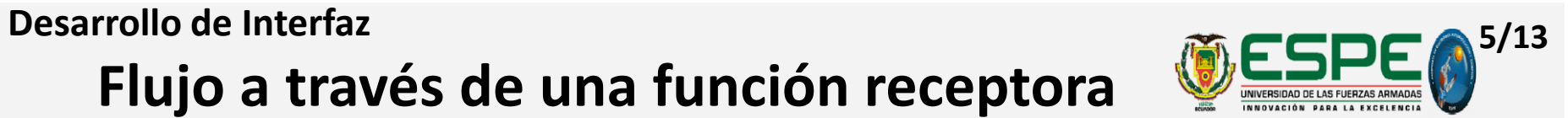

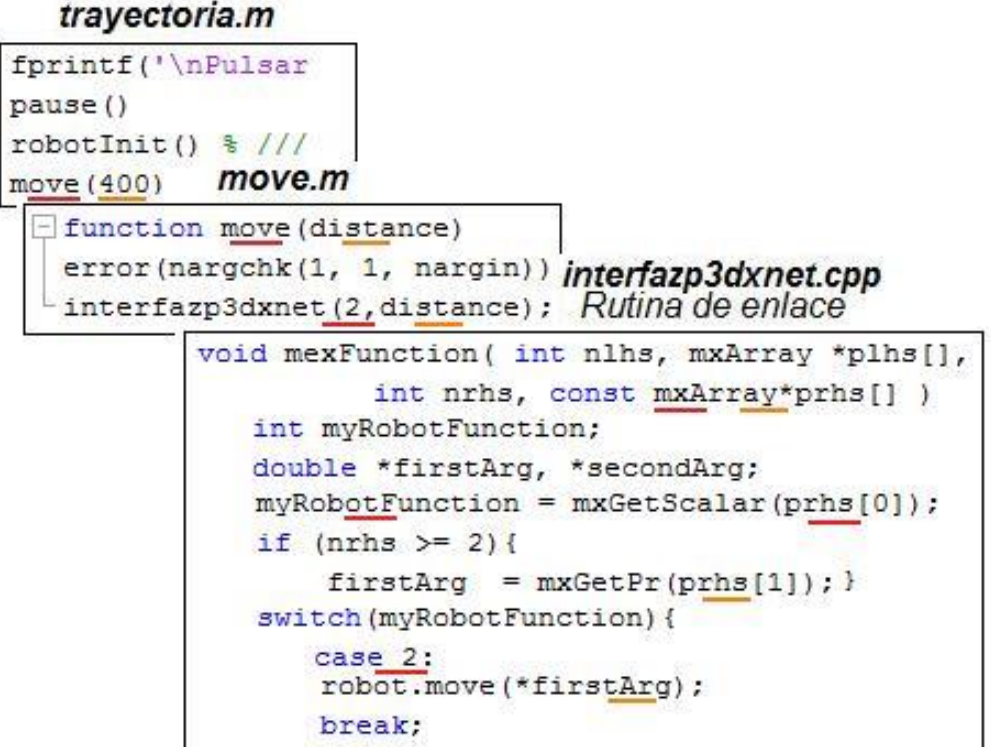

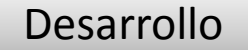

# **Flujo función de recepción y respuesta**

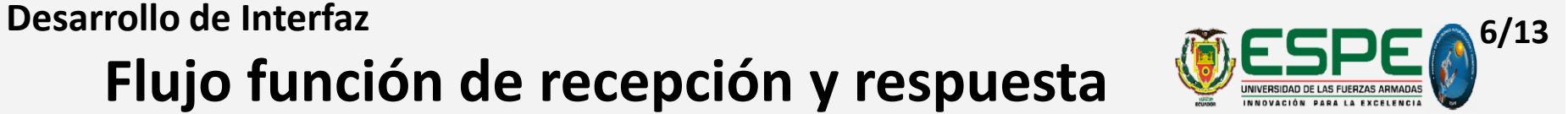

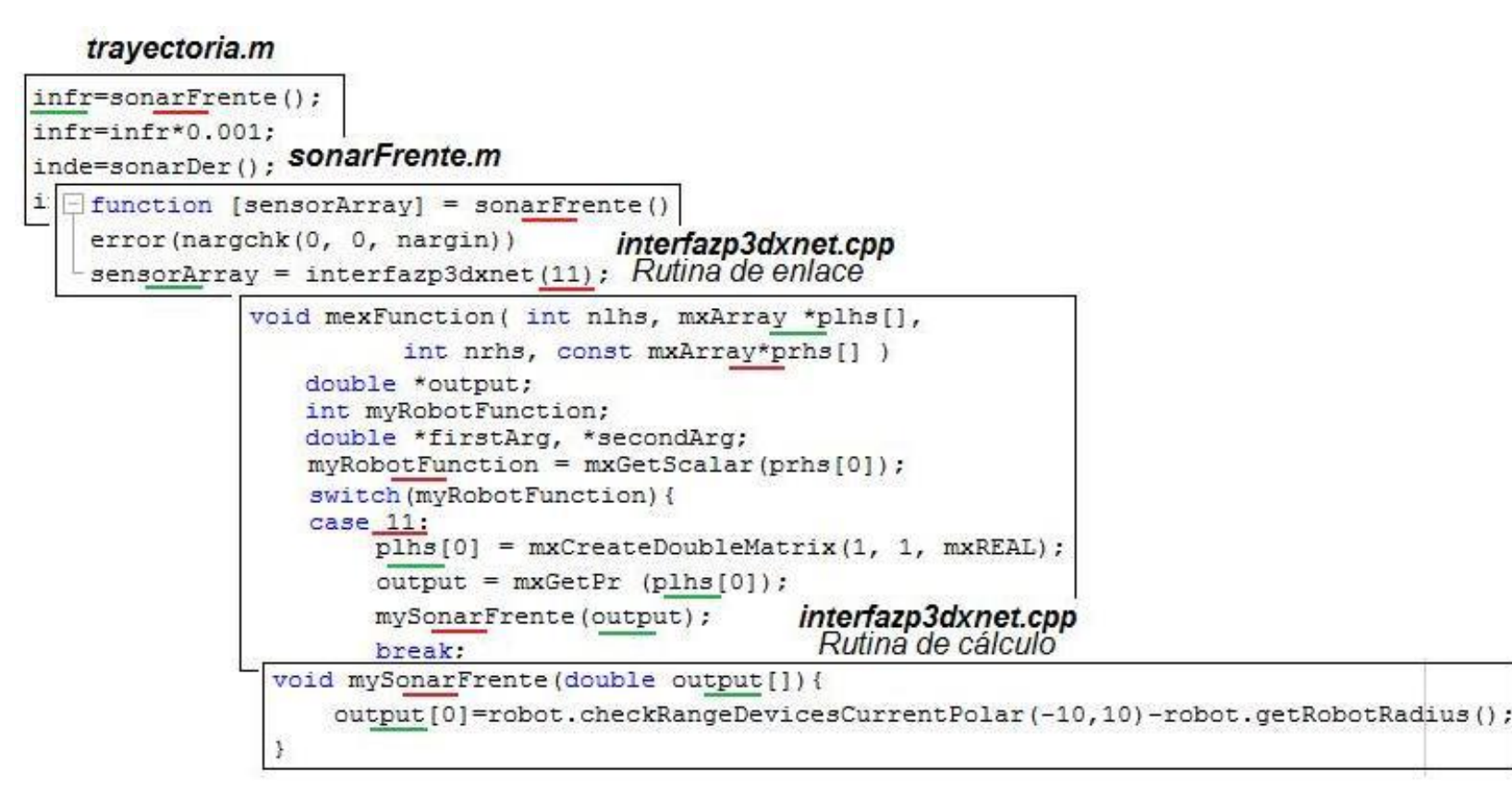

Paúl Santillán R. Ref.: Pág. 117

[Desarrollo](#page-25-0)

# **Constructor MEX**

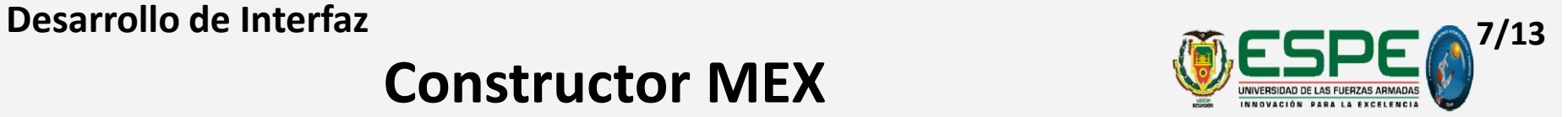

## • **Actualización de rutas de acceso (***path***)**

- *Archivos Visual Studio enlazados*
- *Archivos ARIA enlazados*

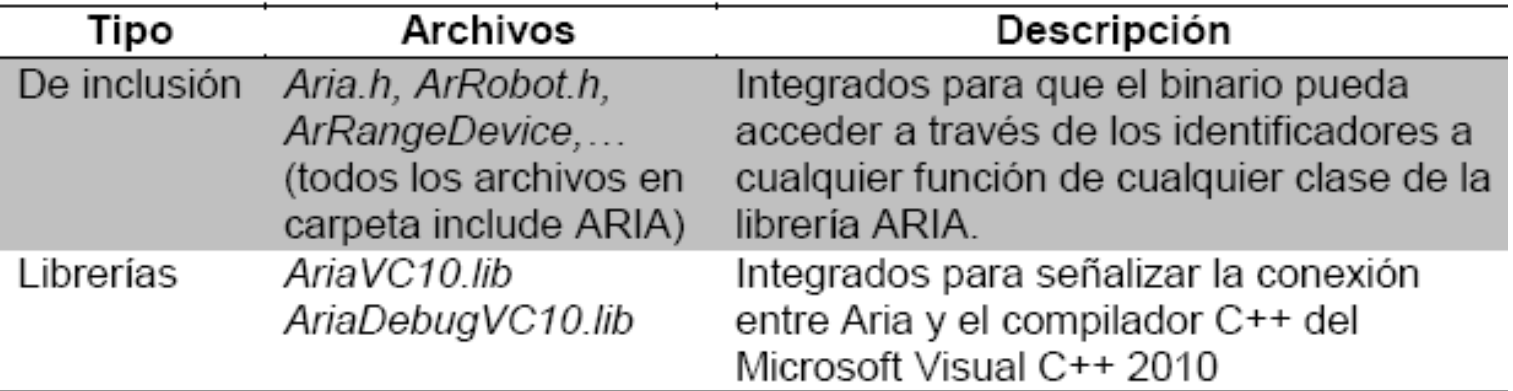

### • **Compilación combinada**

– *Función 'mex()'*

Ref.: Pág. 118

Paúl Santillán R.

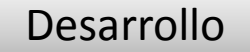

**Desarrollo de Interfaz 8/13**

# **Funciones del proyecto (1)**

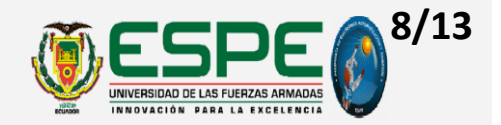

*¿Cuántas funciones son de control?,* 

# *¿Cuál es la diferencia entre las funciones primitivas y compuestas?,*

*¿Por qué hay funciones pasarela?* 

*¿Qué significa funciones de configuración, de sensoramiento y de actuación?* 

*¿Son las mismas funciones, que las de las clases de Aria?* 

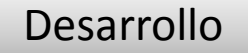

# **Funciones del proyecto (2)**

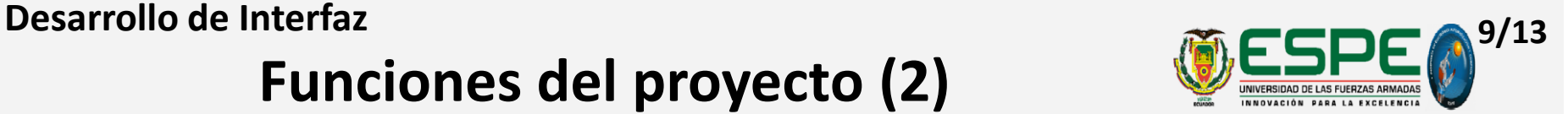

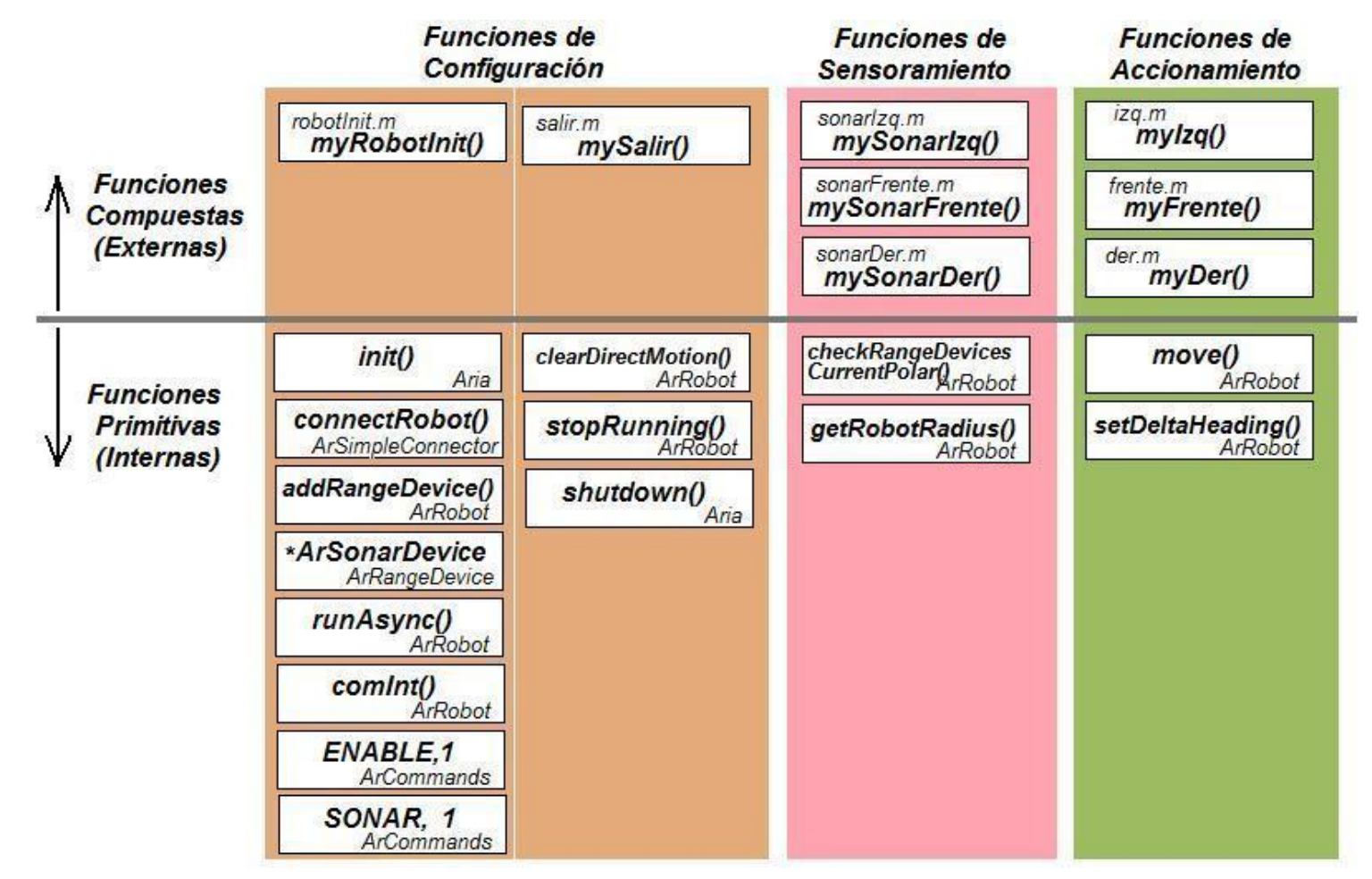

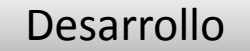

# **Funciones para el control del robot**

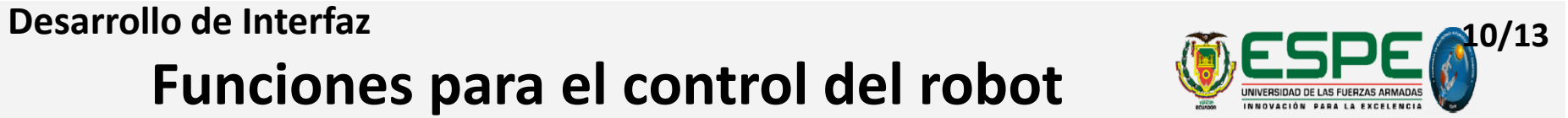

### Funciones Compuestas

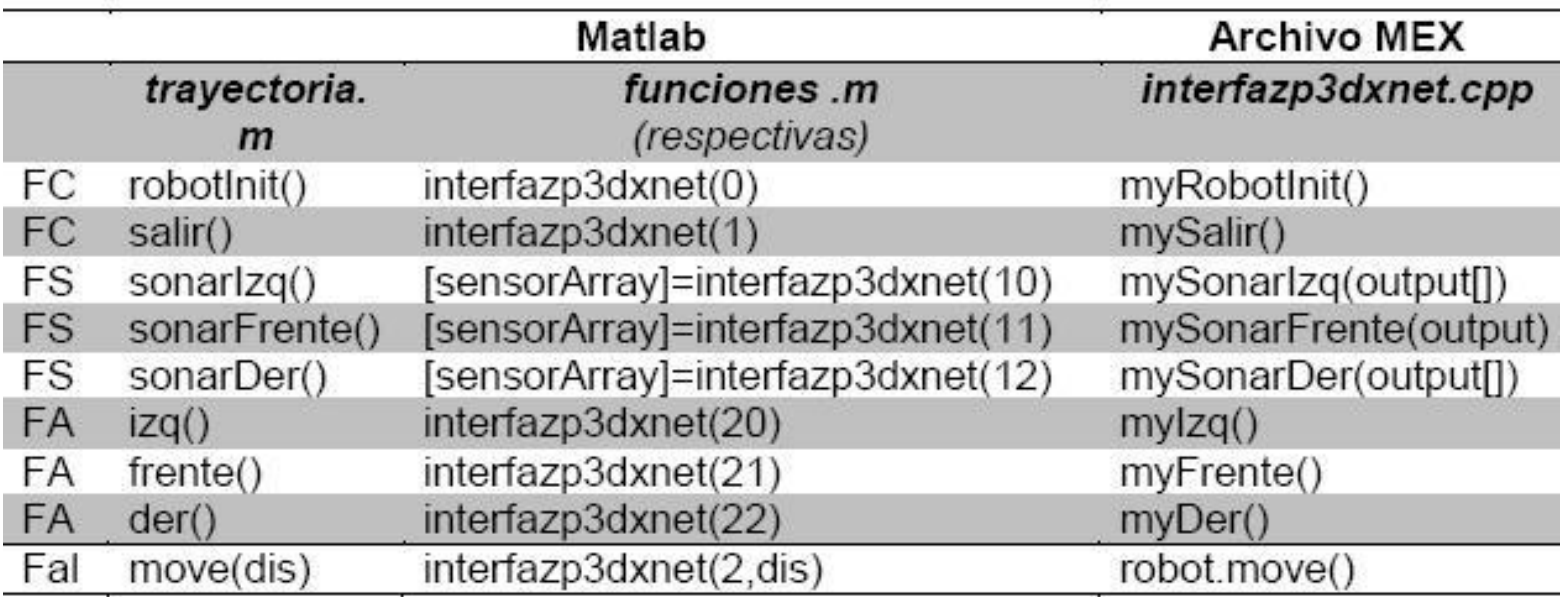

Ref.: Pág. 123

Paúl Santillán R.

[Desarrollo](#page-25-0)

# **Funciones Primarias o Primitivas**

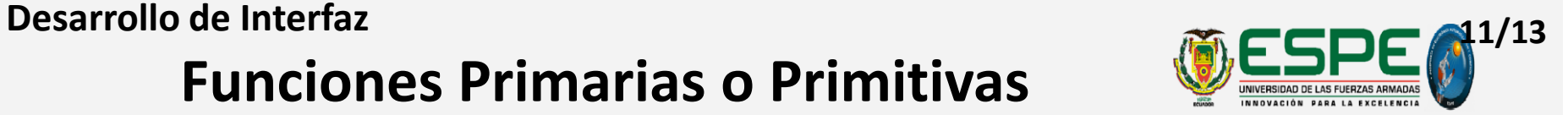

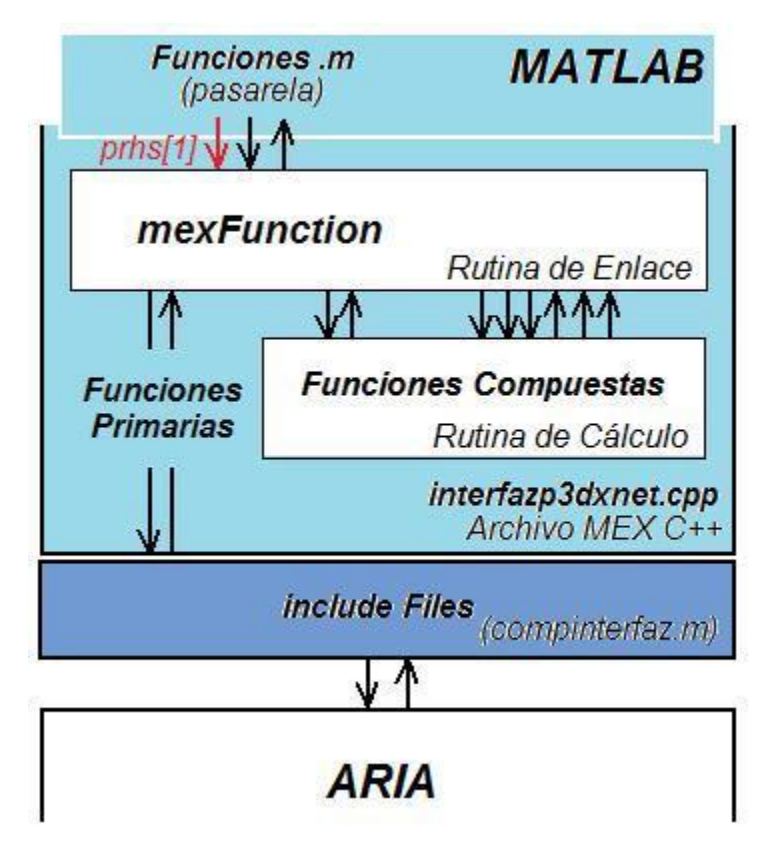

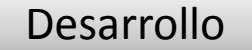

# **Funciones Alternas**

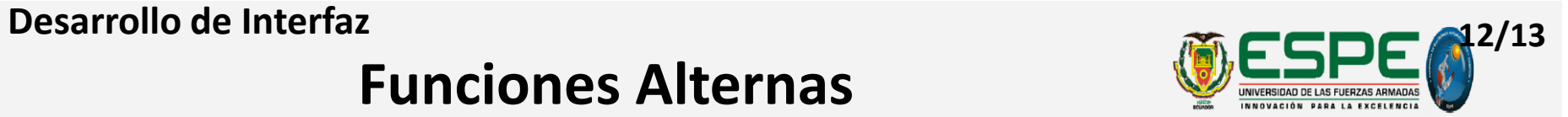

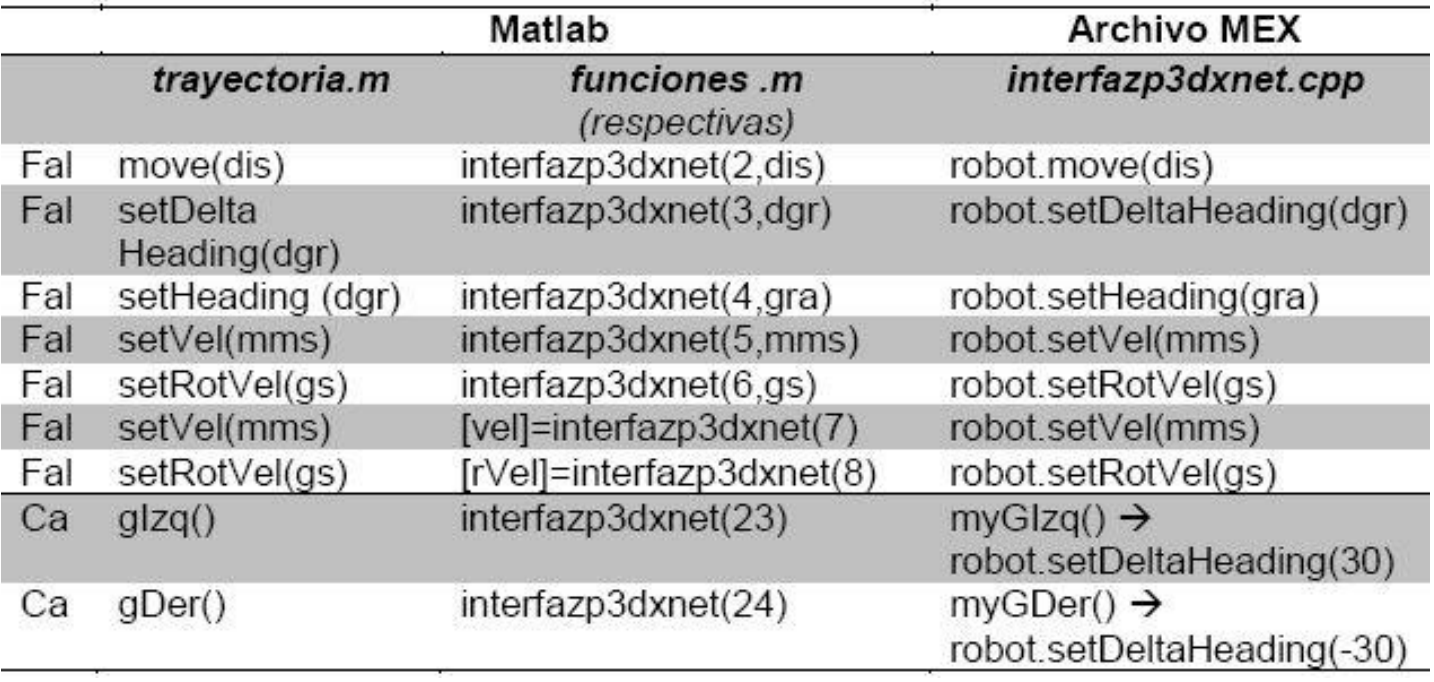

# **Objetos del Proyecto**

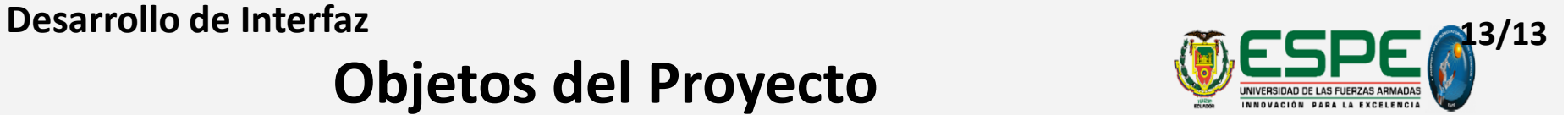

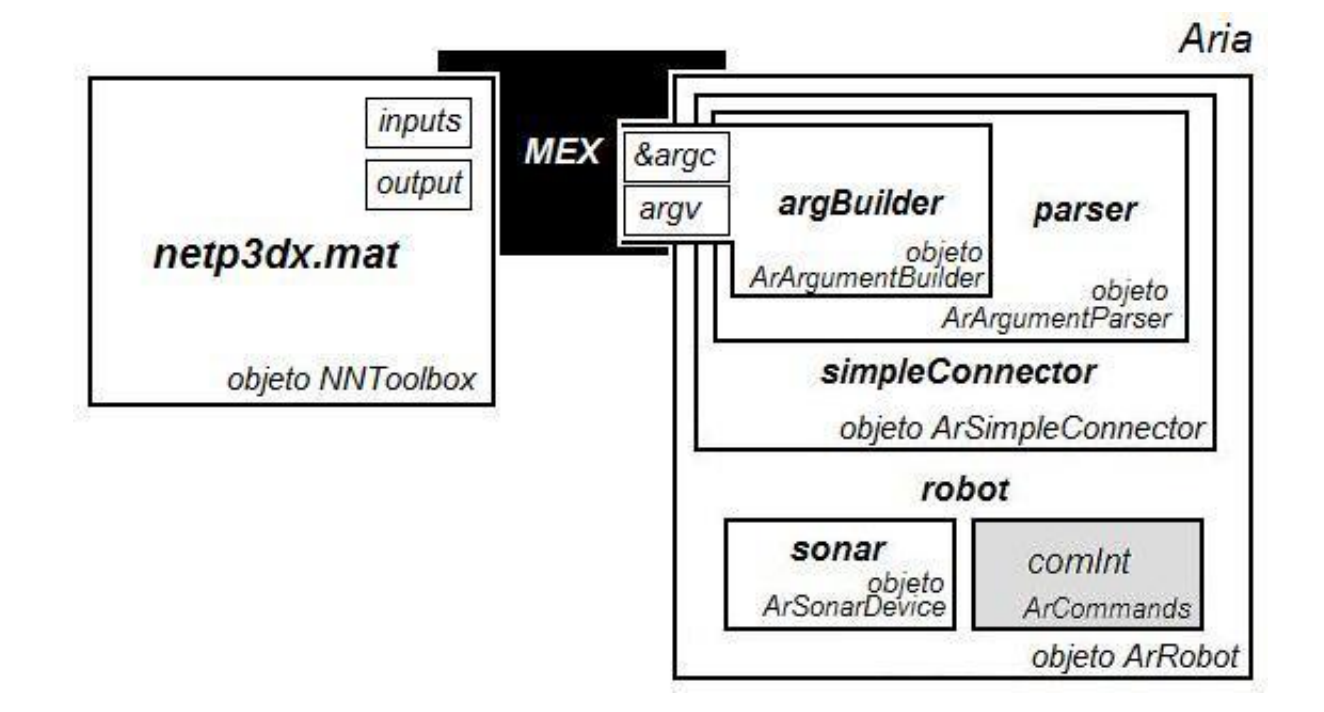

Paúl Santillán R. Ref.: Pág. 127

[Desarrollo](#page-25-0)

**1/3 Presentación de Resultados**

# **Arranques**

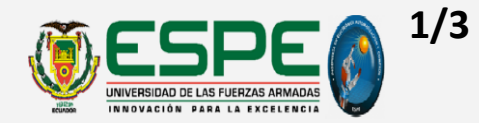

En ventana de comandos de Matlab y en ventana de Simulación de MobileSim

## **Arranque de la Aplicación**

*Requisitos:*

- Carpeta actual de Matlab  $\rightarrow$  bin del proyecto
- MobileSim $\rightarrow$  mapa cargado y devolución de puerto abierto *Invocación:* >>trayectoria

*Retorno:*

- Matlab  $\rightarrow$  plantilla de presentación y orden de inicio de control
- MobileSim  $\rightarrow$  región de barrido de SONAR

### **Arranque modo manual**

Configuración manual de posición  $\rightarrow$  funciones de control y alternas

Ref.: Pág. 145

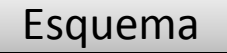

**2/3 Presentación de Resultados**

# **Aplicación en Ejecución**

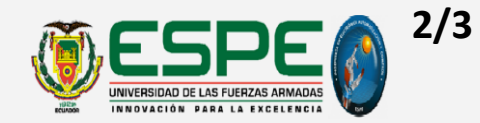

*Ciclo de ejecución retroalimentado:*

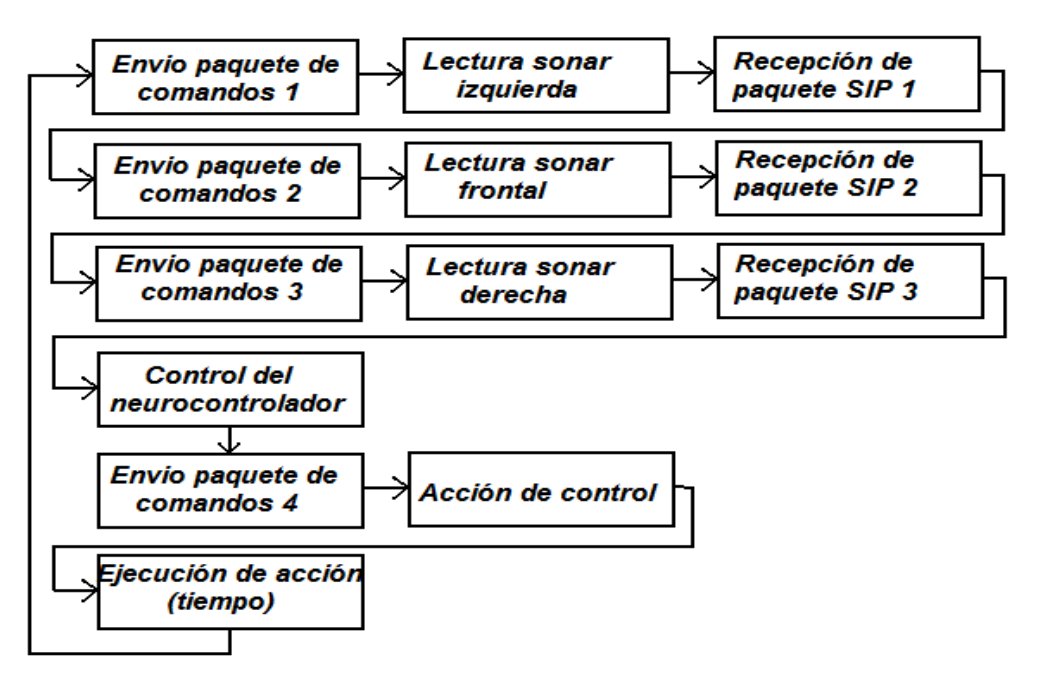

### *Retornos en ventana de comando de Matlab:*

- *inputs*  lectura derecha frontal izquierda actualizada del SONAR
- *output*  $\rightarrow$  salida generada y leyenda

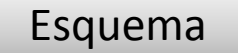

## **3/3 Presentación de Resultados**

# **Salidas de Emergencia**

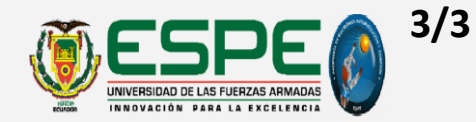

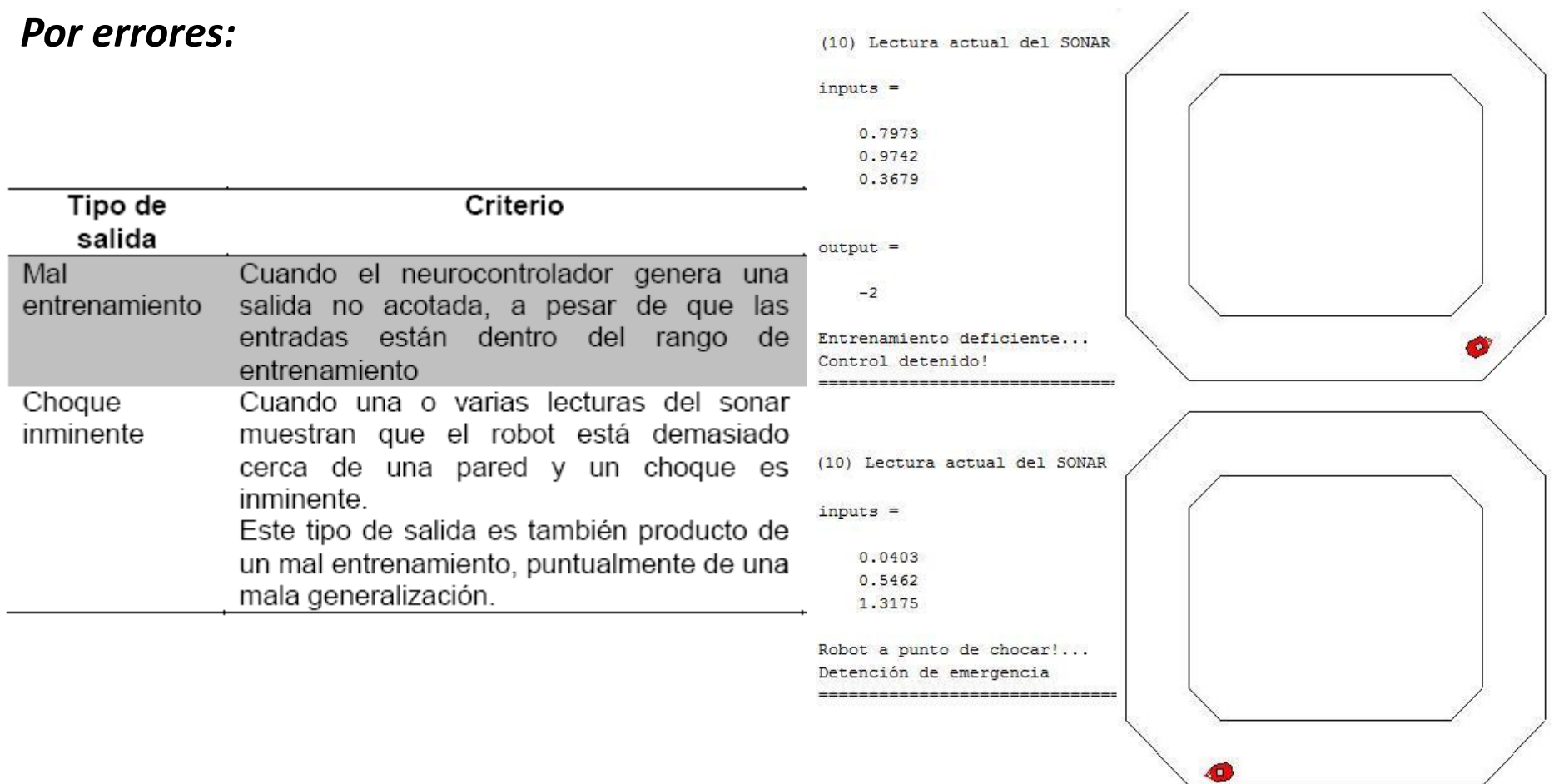

### **Análisis de Resultados 1/1**

# **Criterios de diseño**

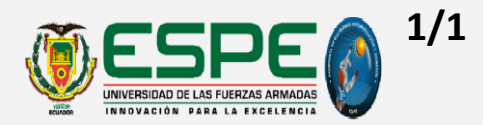

- Fundamentados en referencias bibliográficas
- Pruebas de rendimiento  $\rightarrow$  Modificaciones para nuevos entrenamientos

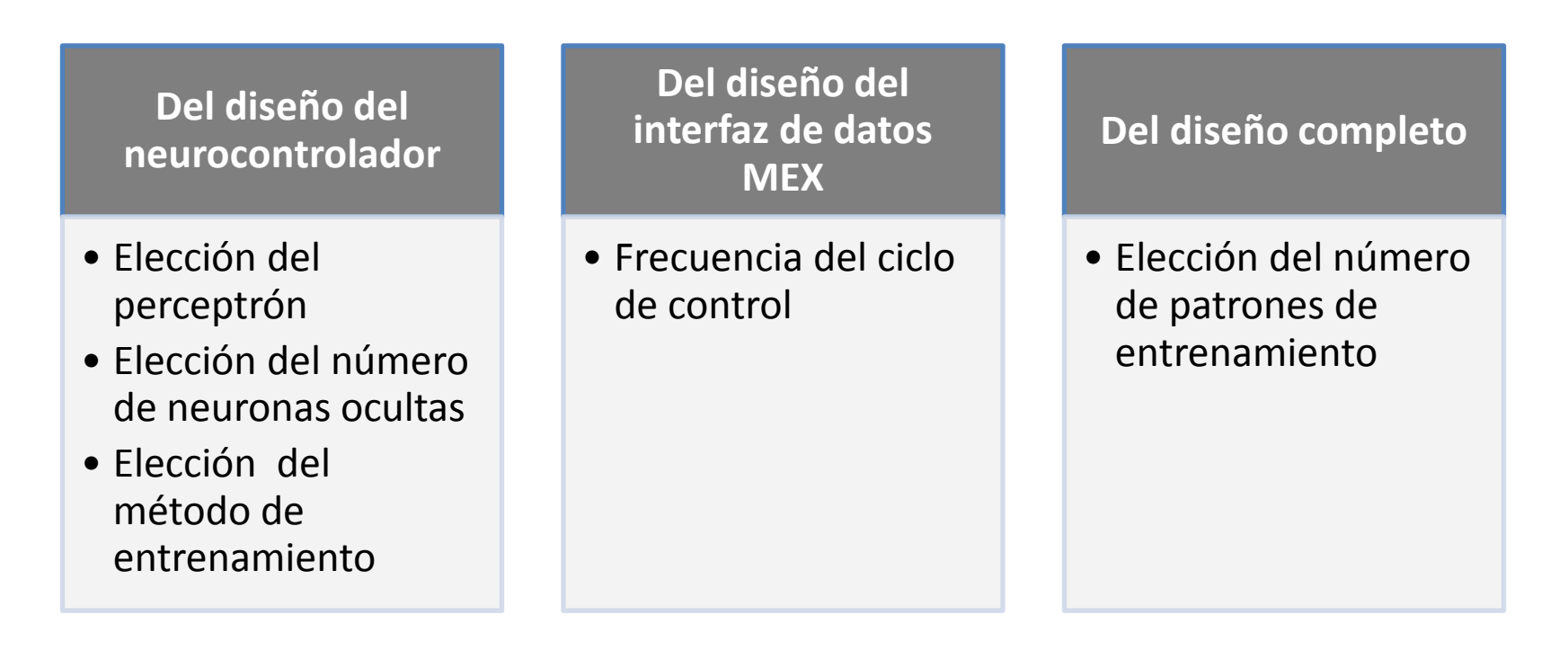

Ref.: Pág. 149 Paúl Santillán R. **[Esquema](#page-1-0)** 

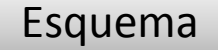

# **AR → Diseño de Neurocontrolador 1/10 Análisis de Resultados**

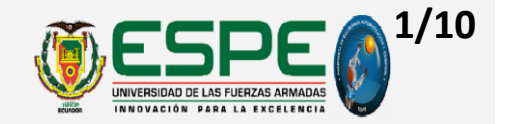

## **Modificaciones para nuevos entrenamientos**

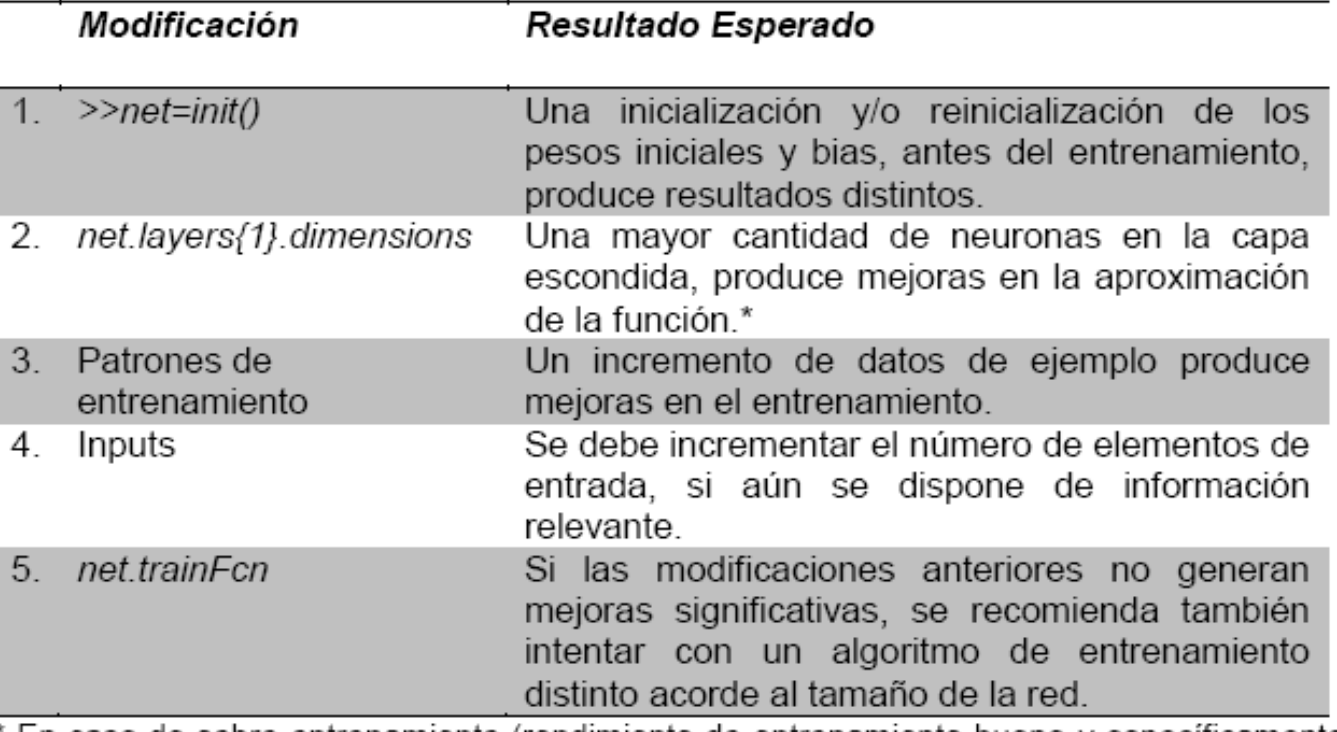

En caso de sobre-entrenamiento (rendimiento de entrenamiento bueno y específicamente rendimiento de prueba malo) se recomienda disminuir el número de neuronas.

Ref.: Pág. 80

# **Elección del Perceptrón (1) AR → Diseño de Neurocontrolador**

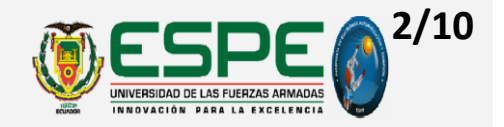

## **'feedforwardnet' vs. 'fitnet' vs. 'newff'**

• 3 redes alimentadas hacia delante  $\rightarrow$  aproximación de una función (*data-fiting*)

### *Criterios constantes:*

- Número de capas: 1 oculta 1 de salida (Criterio Aprox. De Barron)
- Número de neuronas en capa oculta: 36 (Criterio Aprox. De Barron)
- Funciones de transferencia: *'tansig' / 'purelin'* (Cybenko & Beale, Hagan, y Demuth)
- Función de entrenamiento: "*trainlm*" (Beale, Hagan, y Demuth)
- Función de división de patrones: *"dividetrain"*
- Número de patrones de entrenamiento: 50

Ref.: Pág. 149 Paúl Santillán R. **[Esquema](#page-1-0)** 

# **Elección del Perceptrón (2) AR → Diseño de Neurocontrolador**

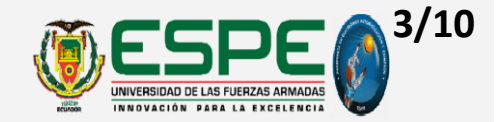

## **'feedforwardnet' vs. 'fitnet' vs. 'newff'**

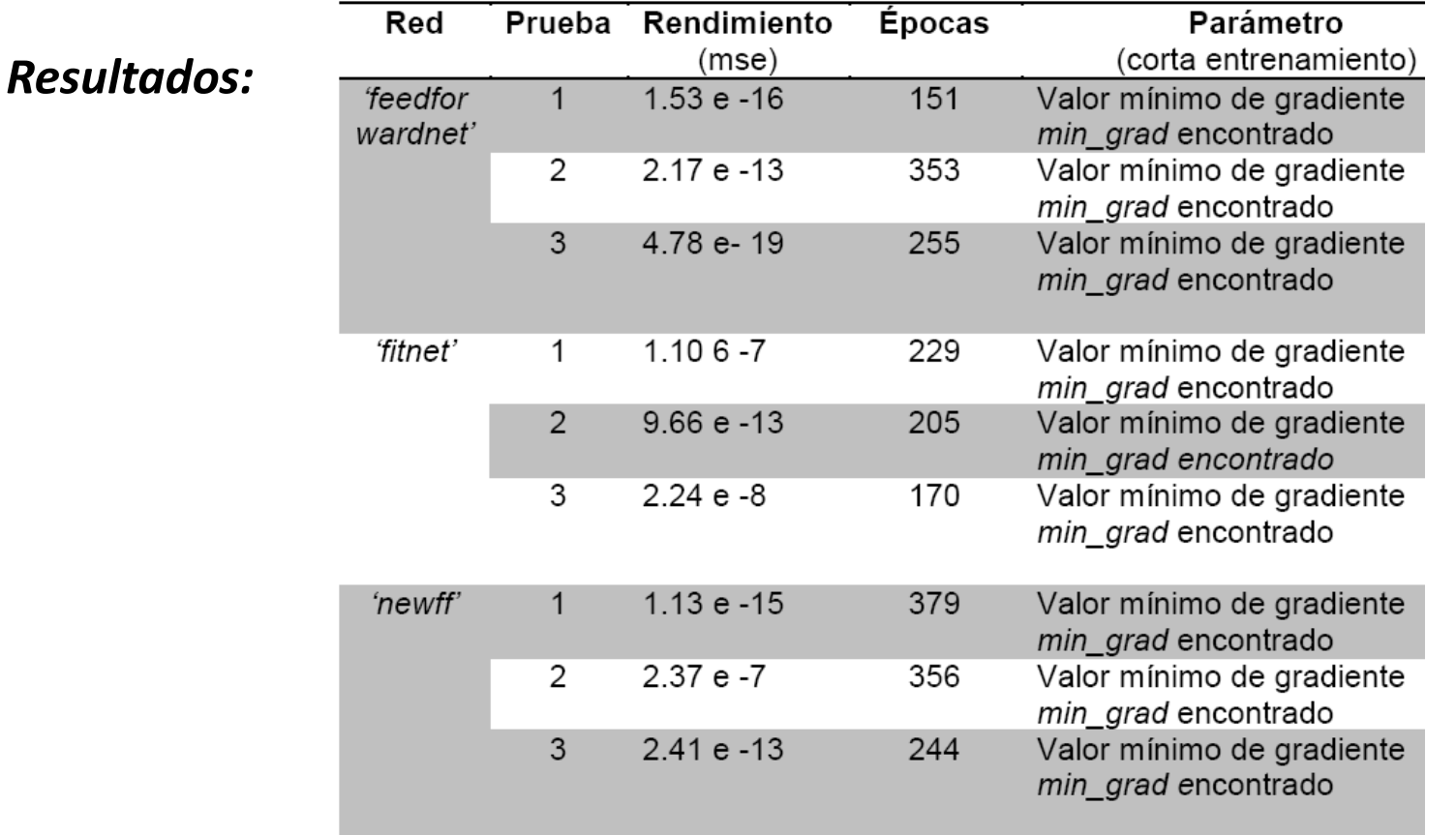

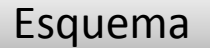

# **Elección del perceptrón (3) AR → Diseño de Neurocontrolador**

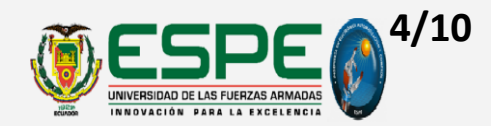

# **'feedforwardnet' vs. 'fitnet' vs. 'newff'**

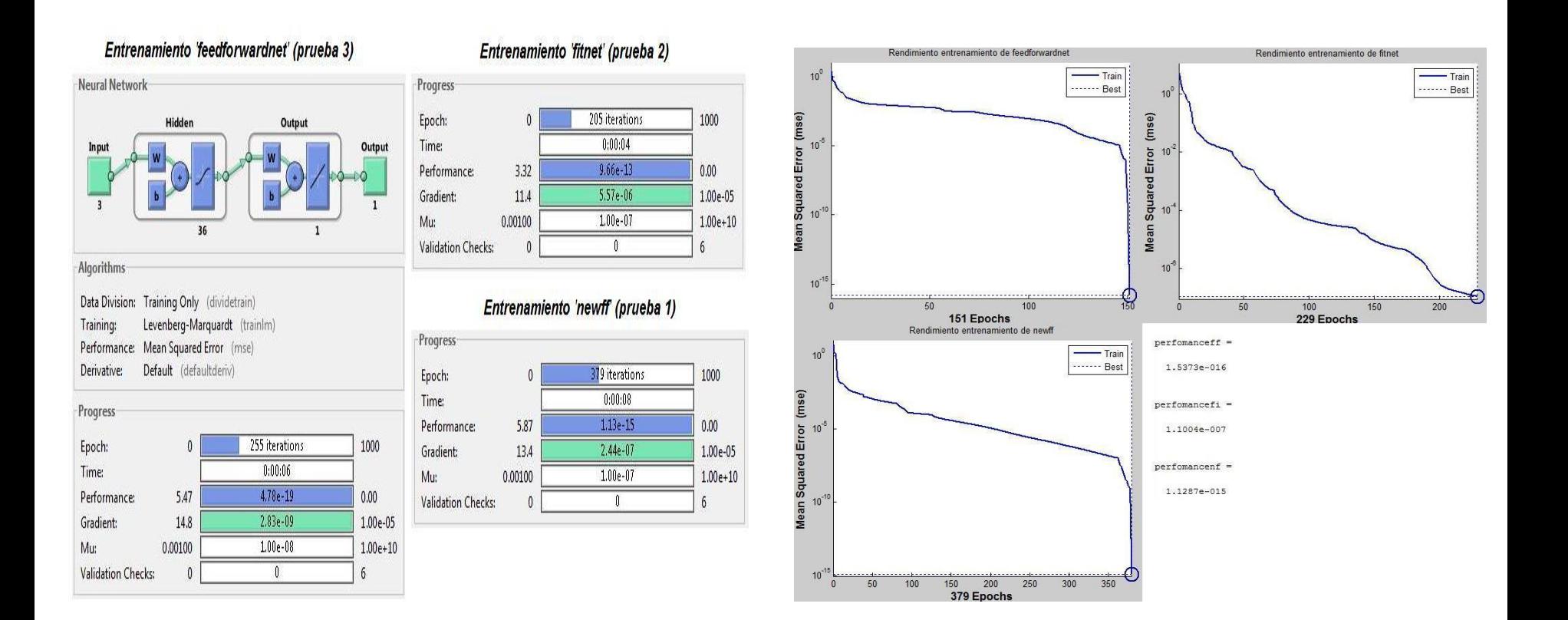

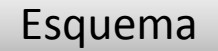

# **Número de neuronas ocultas (1) AR → Diseño de Neurocontrolador**

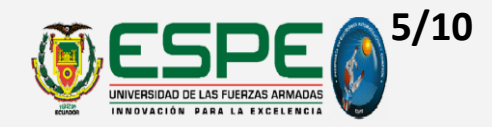

## **8 vs. 36 vs. 108**

- Error cuadrático medio (*mse*) aproximado por criterio de Barron
- Red sobre-entrenada  $\rightarrow$  poco espacio a generalización

### *Criterios constantes:*

- *Tipo de red: 'feedforwardnet' (Probado* )
- Número de capas: 1 oculta 1 de salida (Criterio Aprox. De Barron)
- Funciones de transferencia: *'tansig' / 'purelin'* (Cybenko & Beale, Hagan, y Demuth)
- Función de entrenamiento: *"trainlm"* (Beale, Hagan, y Demuth)
- Función de división de patrones: *"dividetrain"*
- Número de patrones de entrenamiento: 50

Ref.: Pág. 149 Paúl Santillán R. **[Esquema](#page-1-0)** 

# **Número de neuronas ocultas (2) AR → Diseño de Neurocontrolador**

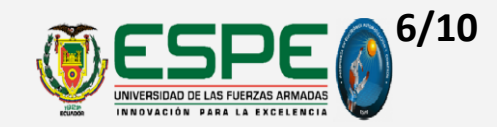

## **8 vs. 36 vs. 108**

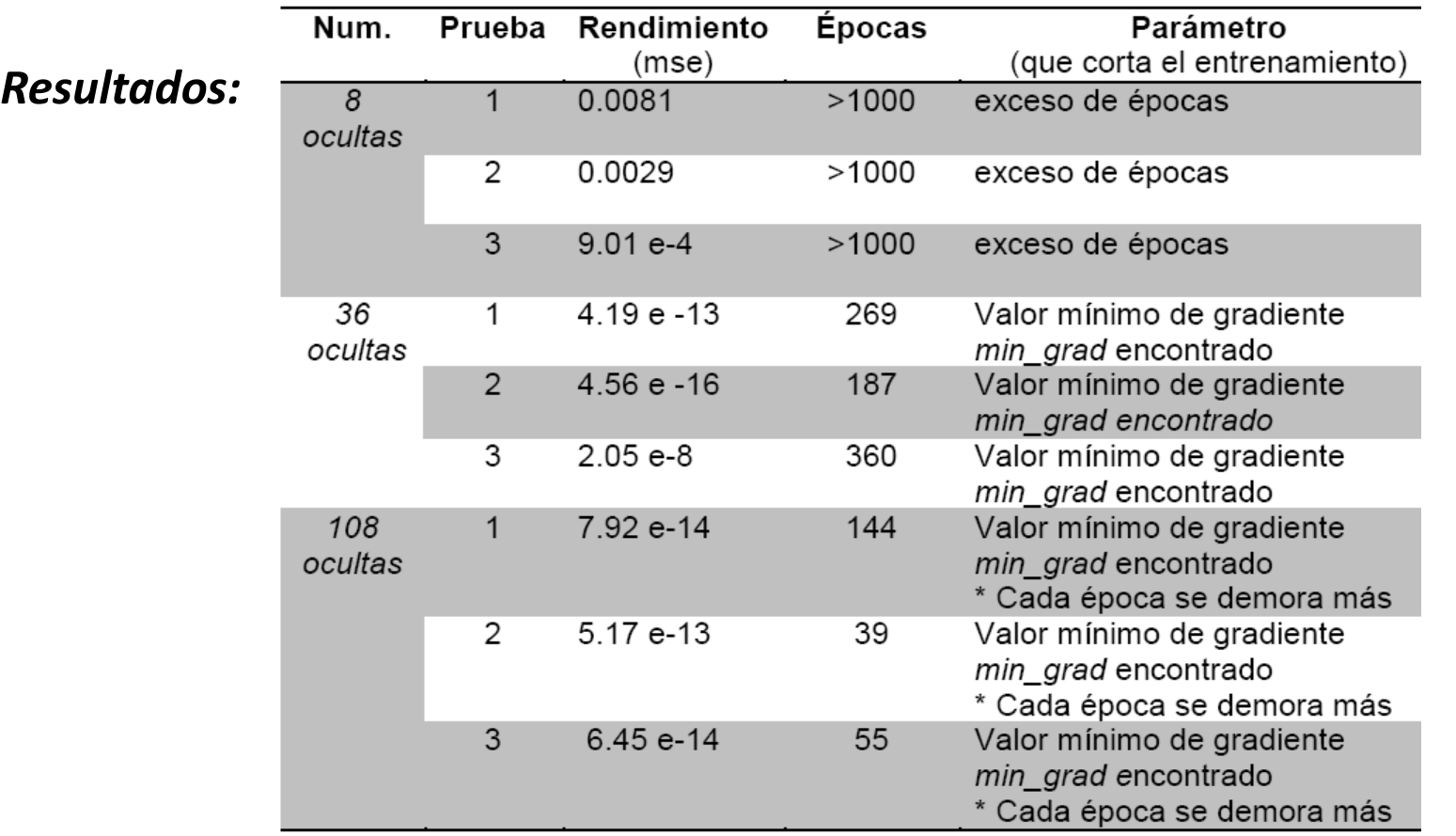

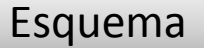

# **Número de neuronas ocultas (3) AR → Diseño de Neurocontrolador**

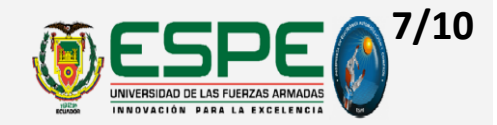

## **8 vs. 36 vs. 108**

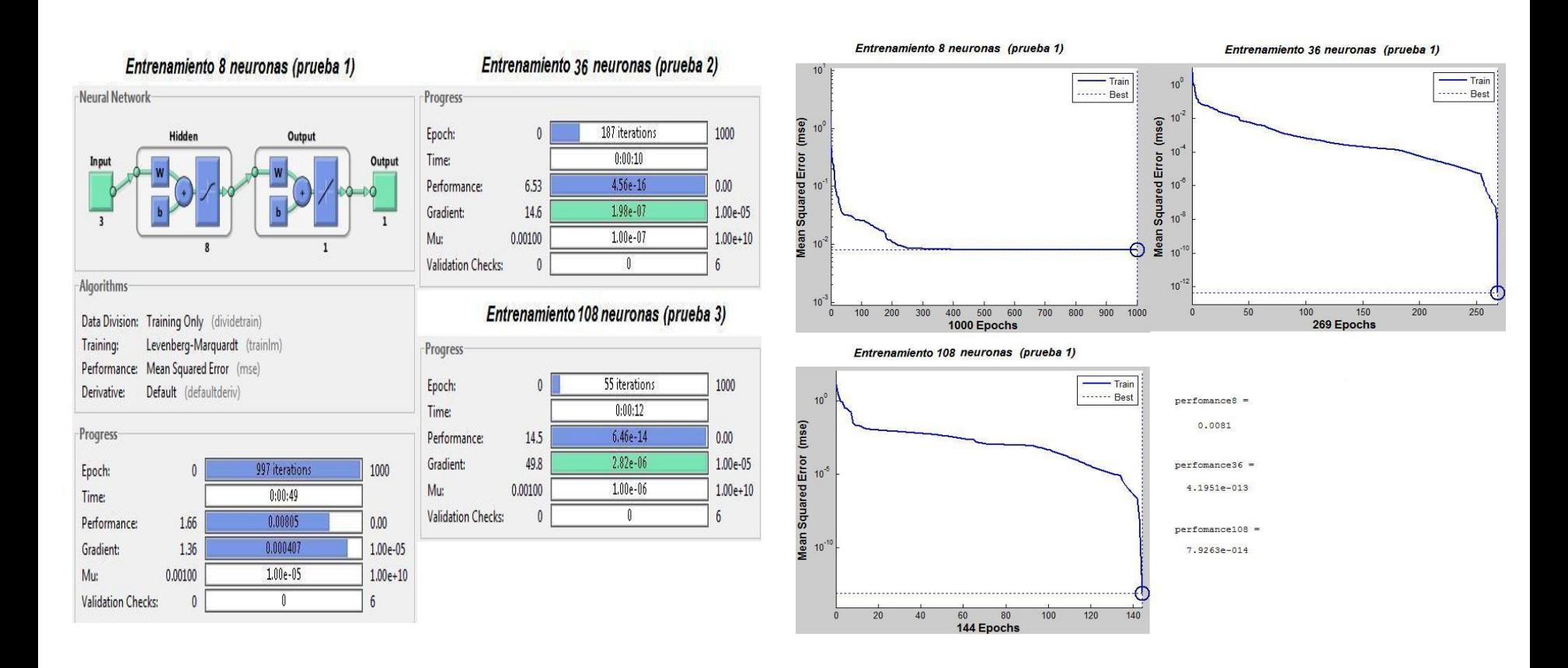

### **8/10 Elección del método de entrenamiento (1) AR → Diseño de Neurocontrolador**

## **'trainlm' - 'trainbfg' - 'trainoss'**

- 3 métodos de entrenamiento rápido
	- $\rightarrow$  Aproximan el cálculo del gradiente de segundo orden

## *Criterios constantes:*

- *Tipo de red: 'feedforwardnet' (Probado* )
- Número de capas: 1 oculta 1 de salida (Criterio Aprox. De Barron)
- *Número de neuronas en capa oculta: 36 (Probado* )
- Funciones de transferencia: *'tansig' / 'purelin'* (Cybenko & Beale, Hagan, y Demuth)
- Función de división de patrones: *"dividetrain"*
- Número de patrones de entrenamiento: 50

Ref.: Pág. 149 Paúl Santillán R. **[Esquema](#page-1-0)** 

# **Elección del método de entrenamiento (2) AR → Diseño de Neurocontrolador**

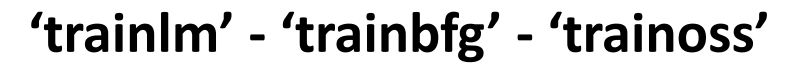

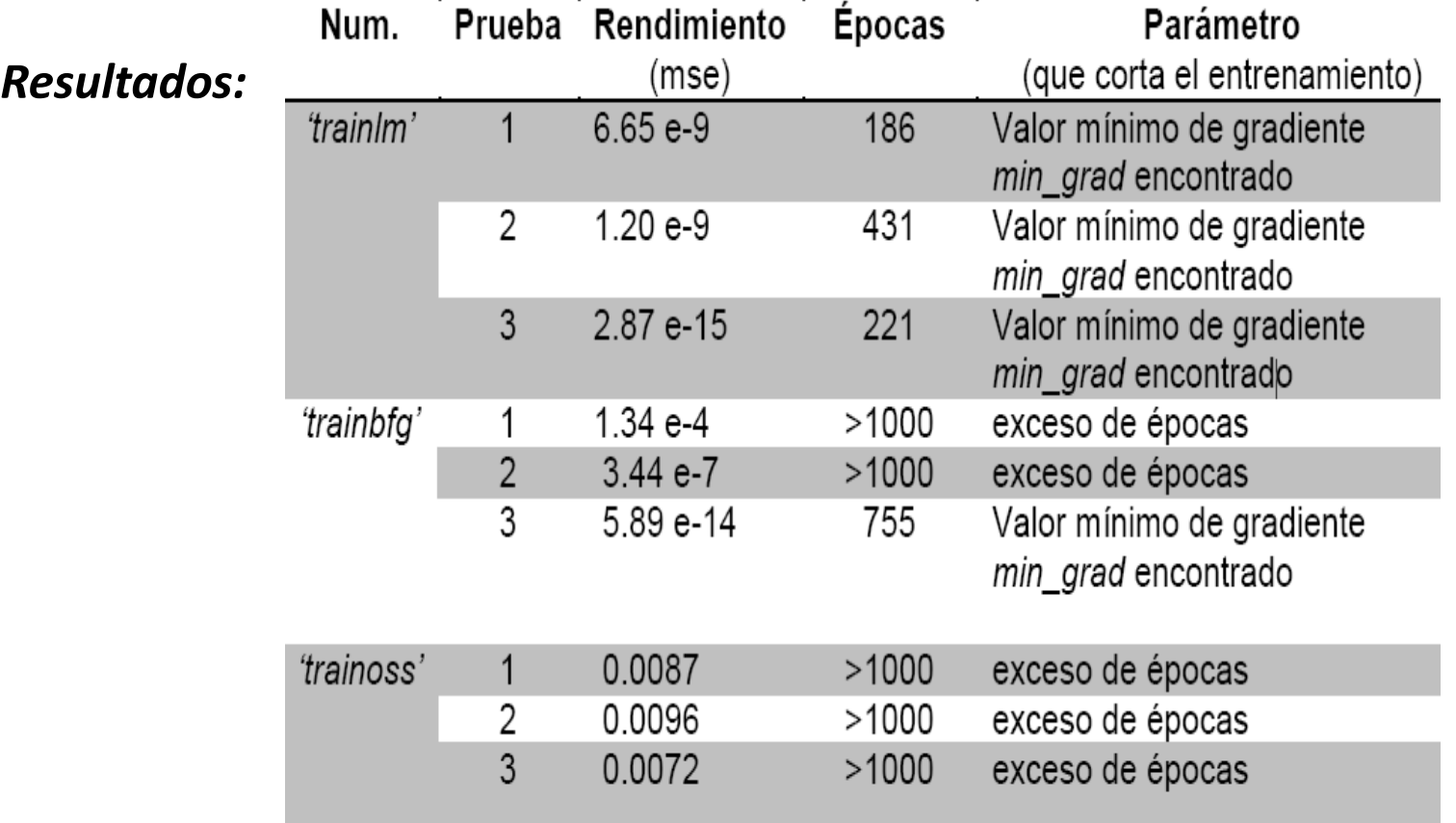

Paúl Santillán R. **[Esquema](#page-1-0)** 

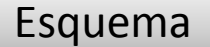

**9/10**

### **10/10 Elección del método de entrenamiento (3) AR → Diseño de Neurocontrolador**

 $10<sup>3</sup>$ 

100 200 300

## **'trainlm' - 'trainbfg' - 'trainoss'**

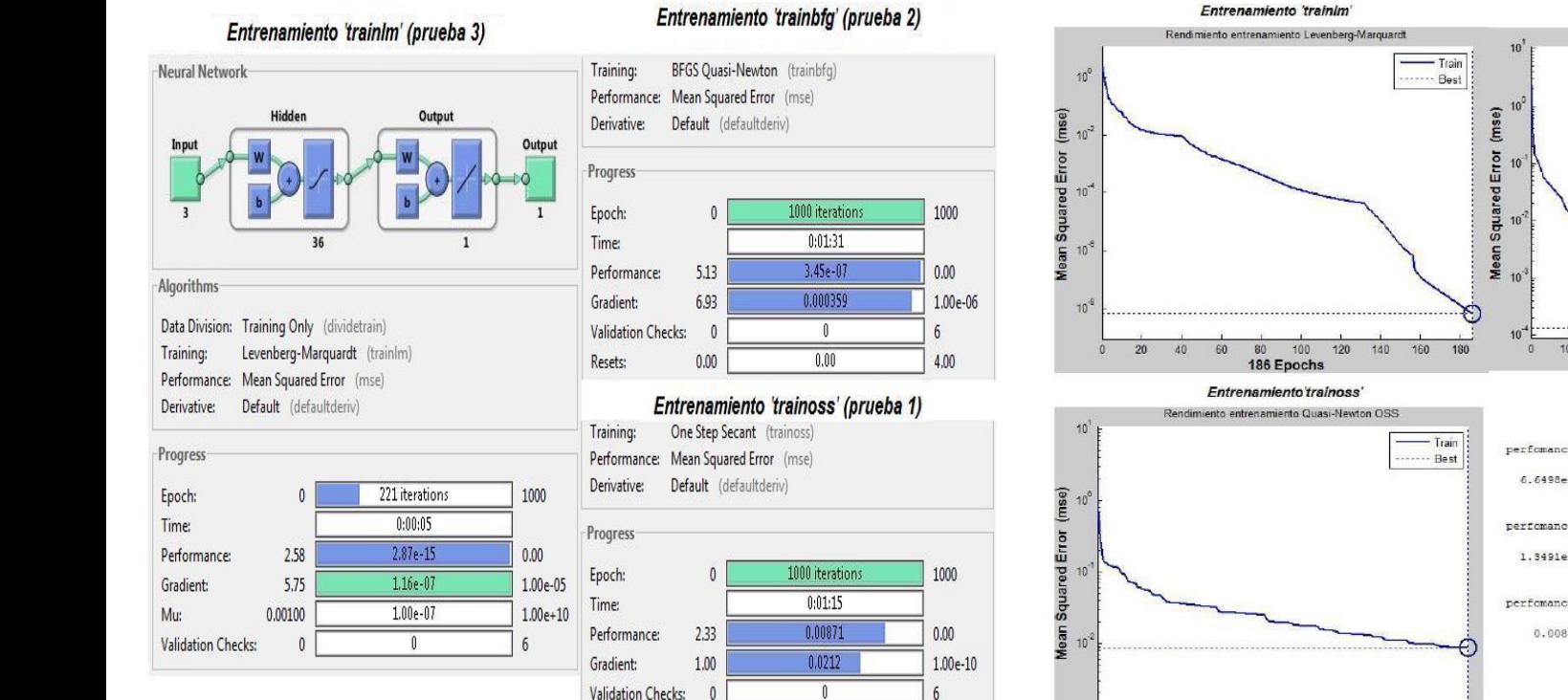

Rendimiento entrenamiento Quasi-Newton BFGS Train - Best 100 200  $300$  $A00$  $500 -$ 600 700 300 900  $100$ 1000 Epochs

perfomancelm -6.6498-009 performancebon = 1.3491e-004 perfomanceoss -

 $0.0087$ 

500 600 700 800 900

400

Paúl Santillán R. **[Esquema](#page-1-0)** 

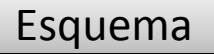

Entrenamiento 'trainbfo'

## **Frecuencia de ciclo de control (1) AR Diseño de Interfaz MEX**

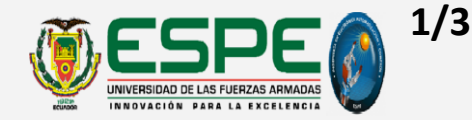

*Velocidad en recta Velocidad en giro*

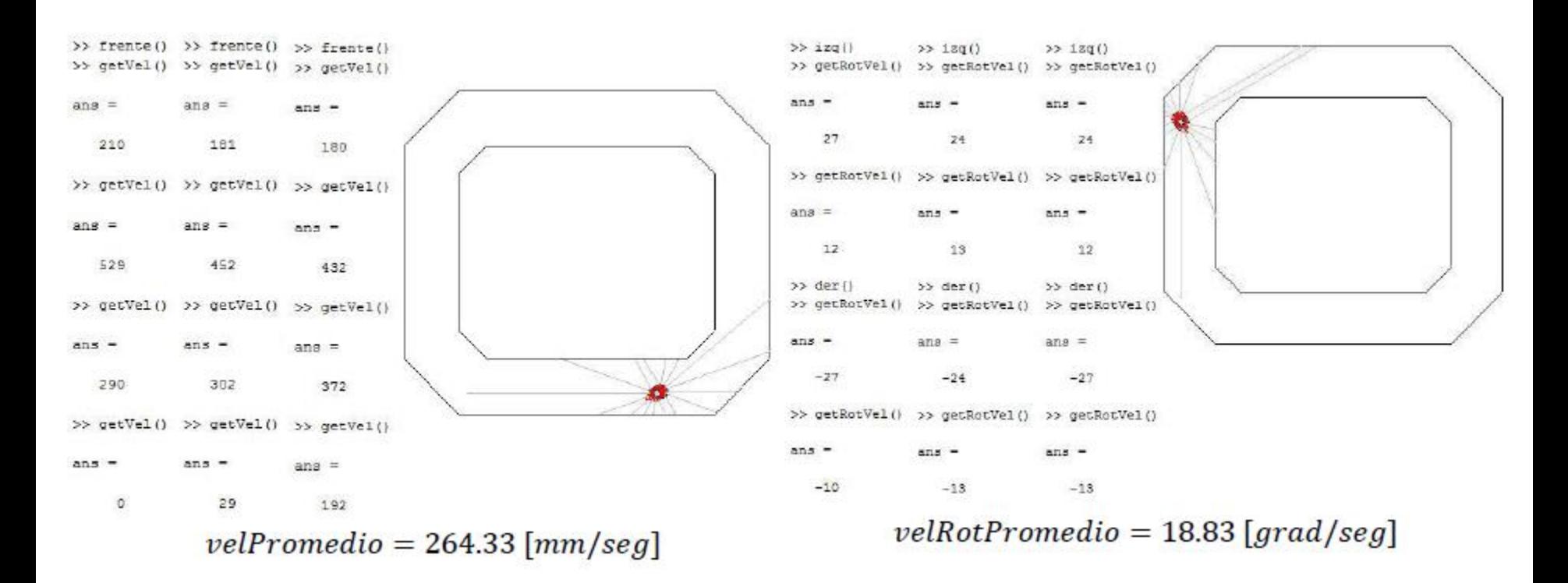

Ref.: Pág. 159 Paúl Santillán R. **[Esquema](#page-1-0)** 

# **Frecuencia de ciclo de control (2) AR Diseño de Interfaz MEX**

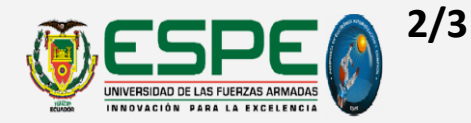

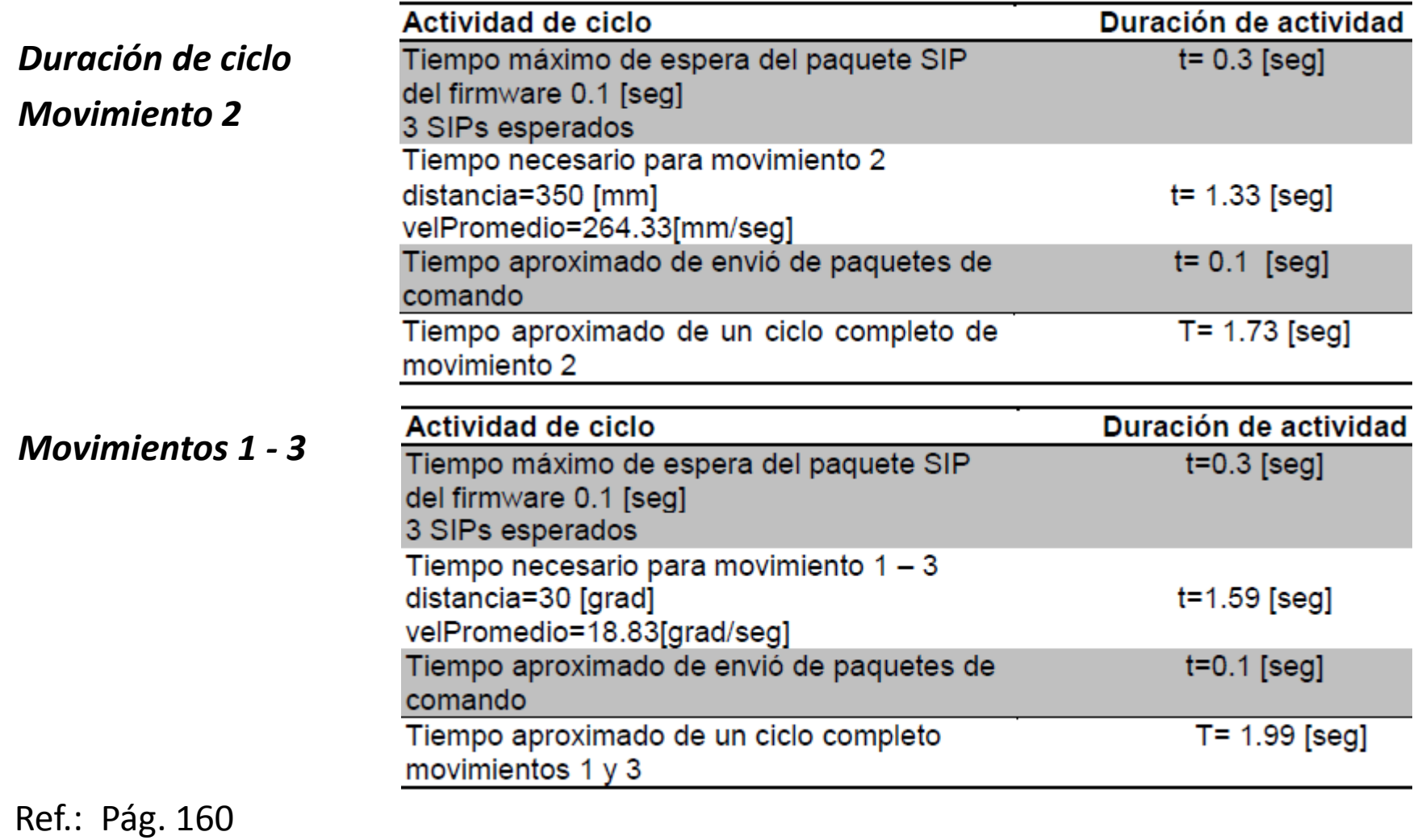

# **Perdida de datos en ciclo de control AR Diseño de Interfaz MEX**

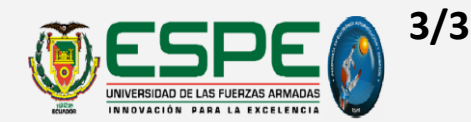

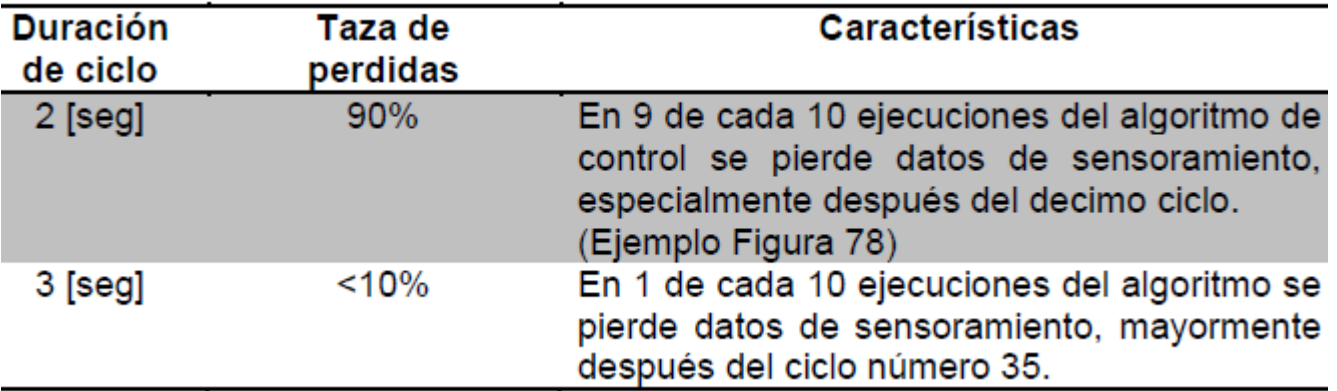

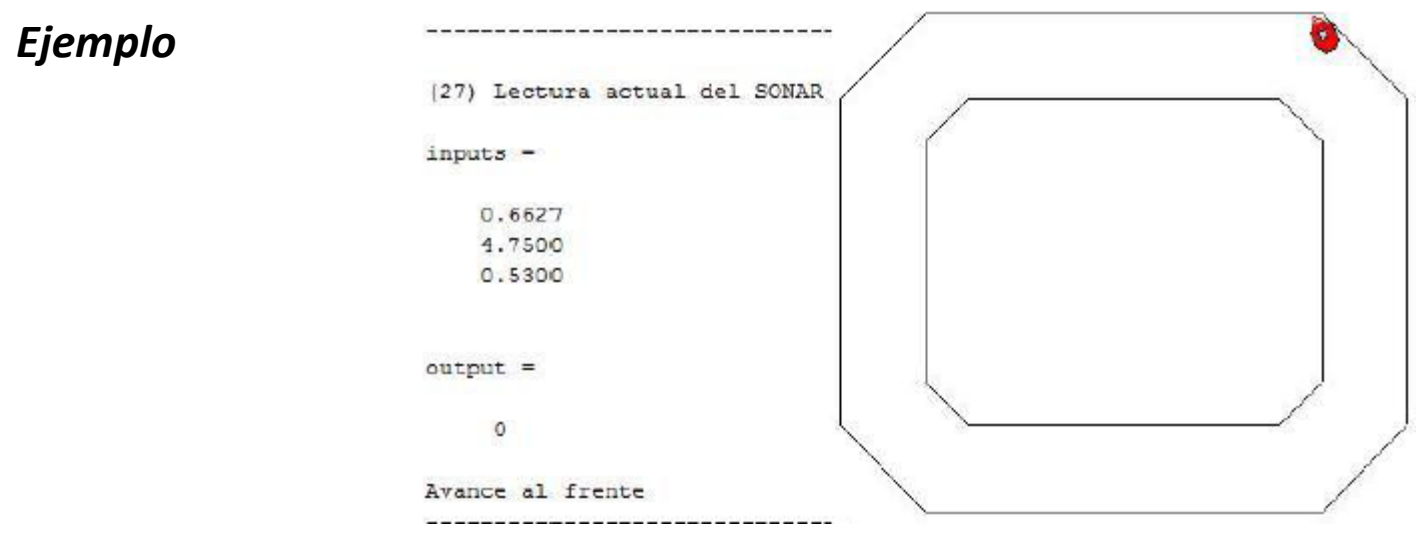

Ref.: Pág. 161 Paúl Santillán R. **[Esquema](#page-1-0)** 

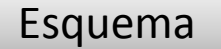

### **AR → Resultado Global**

# **Control de Trayectoria**

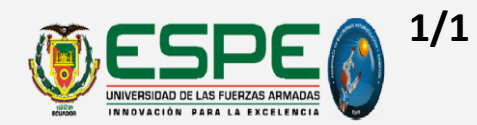

### *Ciclos ejecutados vs. Números de Patrones*

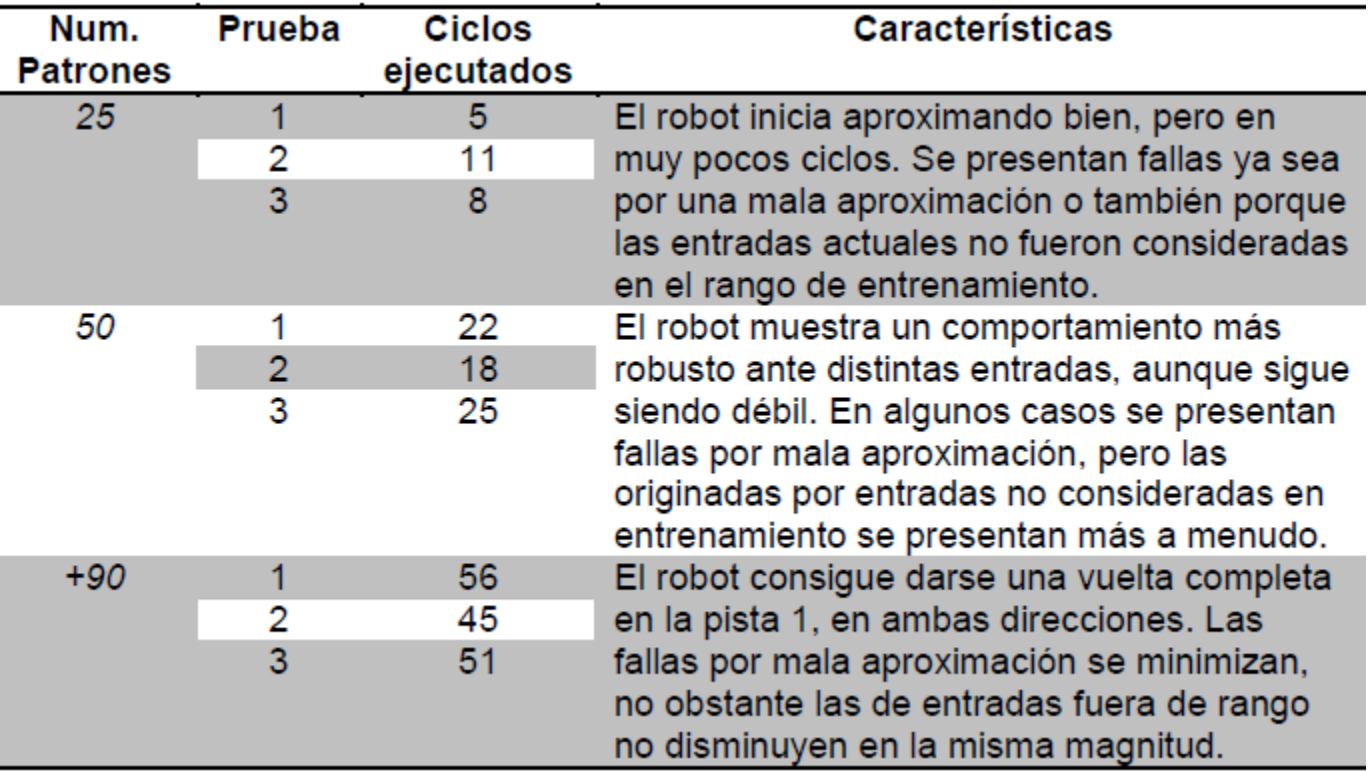

Ref.: Pág. 162 Paúl Santillán R. **[Esquema](#page-1-0)** 

**Control Neuronal** 

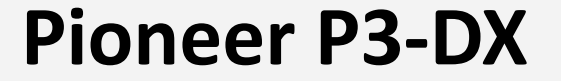

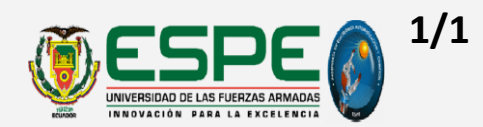

# *Agradecimientos*